# **TFG**

## **DISEÑO GRÁFICO Y TEXTUAL DE UN MUNDO DE FANTASÍA. "LA ISLA Y SUS BESTIAS" ANÁLISIS DE CASOS**

**Presentado por Guillermo Tormo Sevilla Tutor: Elías Perez**

**Facultat de Belles Arts de Sant Carles Grado en Bellas Artes Curso 2017-2018**

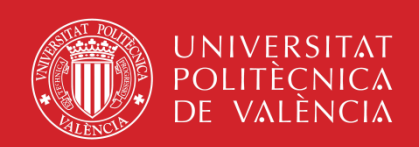

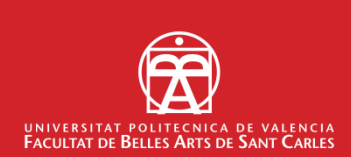

## **RESUMEN**

#### **Español**

Este proyecto consiste en un libro ilustrado que, mediante imágenes y texto explora un ecosistema ficticio y describe una por una las criaturas que viven en él.

El estilo de las ilustraciones imitan a aquellas que encontraríamos en libros de biología de forma que las criaturas sean plausibles. Al mismo tiempo se describe el entorno en que viven y sus características.

El objetivo de este texto es servir como una plataforma para la realización de historias ambientadas en este universo. El libro también tiene un objetivo de comentario social, explorando la importancia de la ficción como herramienta para examinar la realidad y ayudar a entender sus problemas de una forma comprensible.

#### **Inglés**

This project consists of an illustrated book, which through images and text explores a fictional ecosystem and describes one by one the creatures that inhabits it.

The style of the illustrations mimic those found in biology books in order to make the creatures feel plausible. At the same time it describes the environment in which they live and it's characteristics.

The objective of this text is to provide a foundation for the realization of stories set in this universe. The book also has the goal of social commentary, exploring the importance of fiction as a tool to analyze reality and help the reader to understand it´s problems in an comprehensive way.

**PALABRAS CLAVES:** magic / worldbuilding / illustrated book / creature design / nature / fantasy / social commentary

# **ÍNDICE**

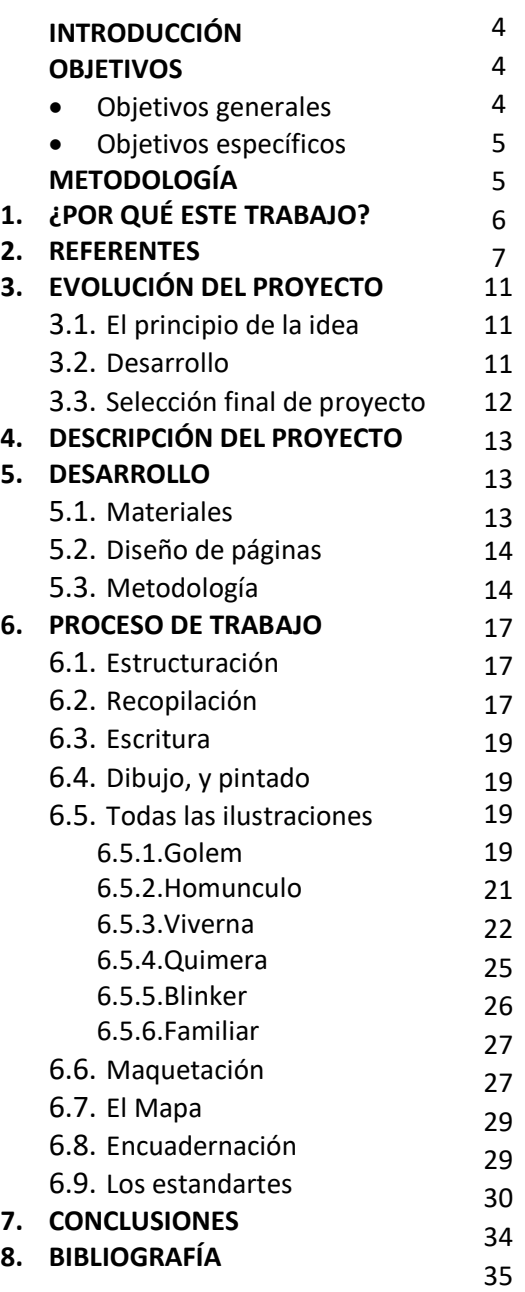

# **INTRODUCCIÓN**

El trabajo consiste en un libro ilustrado que describe en detalle varios aspectos de un universo ficticio, concretamente de una isla llamada Arkan. El grueso del libro está conformado por textos e ilustraciones. Ambos elementos se complementan para crear una visión coherente de este mundo imaginario. El libro está acompañado de material adicional en forma de una colección de cinco estandartes con los símbolos de las facciones predominantes de este mundo fantástico

El libro está impreso a color, en formato de página A4 con gramaje grueso.

Este TFG es una de las dos partes de este libro ilustrado, cada una de estas partes explora diferentes aspectos de este mundo: por un lado tenemos los aspectos históricos y sociales realizados por mi coautor Rafael Tormo. En esta parte se explican los factores históricos y políticos del reino tales como las regiones, facciones, culturas y los héroes, a la vez que se describe en detalle la raza dominante de que habita la isla, tanto a nivel físico como psicológico. La otra mitad es el bestiario, que describe de forma general las criaturas más destacables de la isla: dónde habitan, su comportamiento, su lugar en la cadena alimenticia, etc. A su vez también habla de los diferentes entornos presentes en la isla, y los biomas donde viven estas criaturas. Esta memoria se enfocará en la segunda mitad.

Respecto a las citaciones, por recomendación del tutor se ha decidido emplear el formato APA (American Psychological Association – 6.ª ed.), con el fin de presentar la información de forma clara y comprensible, y a su vez facilitar la corrección del trabajo.

Como los dos TFG forman parte de un mismo proyecto, hemos creado un "corpus común" que comparten ambas memorias. En este se describe el trabajo en que hemos cooperado los dos por partes iguales. Abarca desde la introducción hasta el punto 3.

## **OBJETIVOS**

### **OBJETIVOS GENERALES**

- Realizar un trabajo de diseño y maquetación de un libro ilustrado.
- Crear un mundo interesante, vivo y dinámico, con sus propias culturas y criaturas.
- Realizar ilustraciones de calidad que reflejen en condiciones las características de este mundo.
- Presentar el contenido del libro de forma que sea interesante y fácil de seguir para el lector.

 Encuadernar adecuadamente el libro, utilizando tapa dura, papel de calidad, fuente visible y atractiva, etc.

### **OBJETIVOS ESPECÍFICOS**

- Maquetar las páginas de forma que muestren información de forma clara pero sin excesiva sobriedad.
- Crear un buen número de criaturas y que exista variedad dentro de estas; es decir, que todas tengan algo que las haga únicas, ya sea en su aspecto o características.
- Producir ilustraciones de calidad, llamativas para los lectores y estéticamente atractivas.
- Fascinar al lector con los textos y las descripciones de las criaturas, y que tenga ganas de explorar el mundo donde viven en mayor profundidad.
- Utilizar los estandartes como incentivo para los lectores a adquirir el libro (pensando en este como un producto).
- Crear símbolos llamativos y de estética unificada para que todos parezcan creados por la misma cultura.

## **METODOLOGÍA**

El proyecto tiene una naturaleza colaborativa en la que ambos autores hemos participado, aportando y seleccionando ideas para incluir en este mundo, no solo con respecto al contenido, sino también con otros elementos como la atmósfera que queríamos que trasmitiese o posibles comentarios sociales.

Por tanto hemos preservado un diálogo entre ambas partes. Cada idea que tenía uno era debatida e incluida o modificada teniendo en cuenta el punto de vista del otro.

Para facilitar el trabajo, se decidió desde el principio dividir la producción en las dos partes previamente explicadas; en todo caso se ha mantenido el intercambio de ideas y la retroalimentación. A su vez, también decidimos sostener una serie de pautas estilísticas para cohesionar ambas mitades (usar materiales y técnicas parecidas, maquetar las páginas de forma similar, etc.).

Aparte de la división temática, la producción de cada parte está compuesta por dos partes diferenciadas: la escrita y la ilustrada. Se ha comenzado por la parte escrita, que ha servido como base para realizar las ilustraciones. Cada parte del texto se ha dividido en apartados y subapartados encabezados por un titular para ser distribuidos posteriormente en las páginas del libro ilustrado.

Las ilustraciones se han adaptado a la composición de las páginas y sobre todo a su distribución imagen/texto, intentando nivelar estos dos elementos lo mejor posible. La producción de las ilustraciones individuales consiste en la realización previa de múltiples bocetos, entre los cuales se decide el que mejor concuerda con la página y los bloques de texto. Y tras esto se realiza la ilustración en sí.

# **1. ¿POR QUÉ ESTE TRABAJO?**

Muchos pensadores, tanto en el pasado como en la actualidad, sugieren que la ficción no solo puede ser entretenimiento, sino que es una herramienta vital para nuestro desarrollo como individuos.

El autor inglés Neil Gaiman defendió el lugar de la literatura y de la ficción en una charla realizada en 2013 en el centro Barbian en Londres:

*La ficción puede mostrarte un mundo diferente. Te puede llevar a un lugar donde nunca has estado. Una vez que has visitado otros mundos, como aquellos que comieron frutas de hadas, nunca puedes estar completamente satisfecho con el mundo en el que crecieron. El descontento es algo bueno: las personas descontentas pueden modificar y mejorar sus mundos, dejarlos mejores, dejarlos diferentes de cómo los encontraron. (Gaiman, N. 2013)*

De acuerdo con Gaiman, la ficción es una ventana para que el lector se evada de una realidad desagradable o mundana y viva situaciones que de otra manera nunca podría experimentar, desde combatir a un dragón a ser náufrago en una isla. Añade que también nos ayuda a expandir nuestra forma de pensar, al comparar los universos ficticios con el mundo real, pues mediante este contraste entre lo maravilloso con lo mundano, se crea un deseo de mejorar el mundo real.

De este modo, la creación de mundos de fantasía ofrece una gran oportunidad al autor para que pueda expresar sus propias opiniones sobre cómo debería funcionar el mundo real, e incluso "jugar" con su mundo, creando situaciones políticas, geográficas o sociales únicas que no se puede dar en el mundo real, lo cual ofrece una gran oportunidad para el comentario social, o la sátira.

Este trabajo bebe mucho del género literario de la fantasía épica, que se caracteriza por tomar elementos existentes de la mitológica o de la cultura popular, combinándolos todos en una narrativa y un universo coherente. La finalidad es no alienar al lector al mostrarle un mundo que desconoce; en su lugar hacen la función de puente para el lector, para que de acuerdo con sus conocimientos previos pueda entender más fácilmente algún concepto de la historia, o del mundo en el que tiene lugar.

Llegando incluso más allá, hay autores que han encontrado la inspiración en los lugares más inesperados, como es el caso de Gary Gygax, uno de los desarrolladores originales del popular juego de rol Dungeons & Dragons, que en el momento de escribir el Manual de monstruos original recurrió a unos viejos juguetes de una desconocida compañía de Hong Kong, para crear algunas de las criaturas más icónicas del juego, que prevalecieron en ediciones posteriores tales como el oso-búho, el monstruo del óxido, el Bulette, etc.

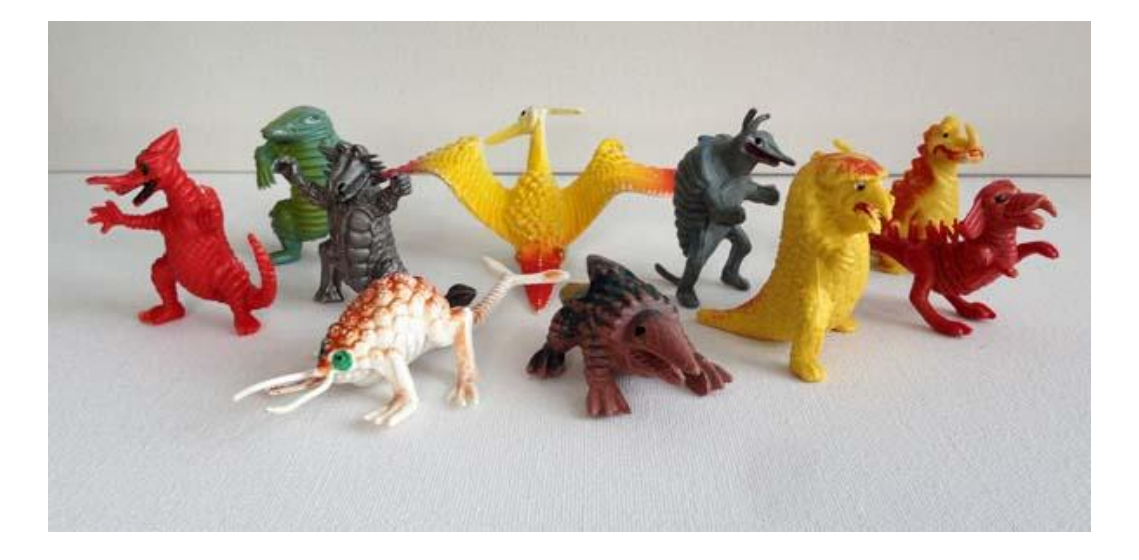

*Figura 1. Colección de juguetes similares a los usados por Gygax. Extraída de* "Owlbears, Rust Monsters, and Bulettes, Oh my!". *Fotografía realizada por el autor del artículo DiTerlizzi Tony*

Es el deber del autor adaptar estos elementos ya existentes en sus historias, y darles un lugar en el mundo, de modo que formen parte de un conjunto lógico. Para mí, esto es el aspecto de la fantasía épica que lo hace más interesante, la forma en la que cada autor utiliza lo que ha venido antes de él y lo vuelve suyo, de forma que cada interpretación puede ser única y radicalmente diferente hasta el punto de crear algo completamente nuevo como en el caso de Gygax.

## **2. REFERENTES**

El proyecto se nutre de muchos autores y universos de fantasía ya existentes, cuya influencia ha ayudado a crear el universo de la isla de Arkan a lo largo de los años, o ha ayudado a dar forma al trabajo, ya sea en su estética, temas, la forma en la que está redactado el libro en sí, etc. De acuerdo con esto, los referentes se han dividido en tres categorías: literarios, gráficos, y mixtos.

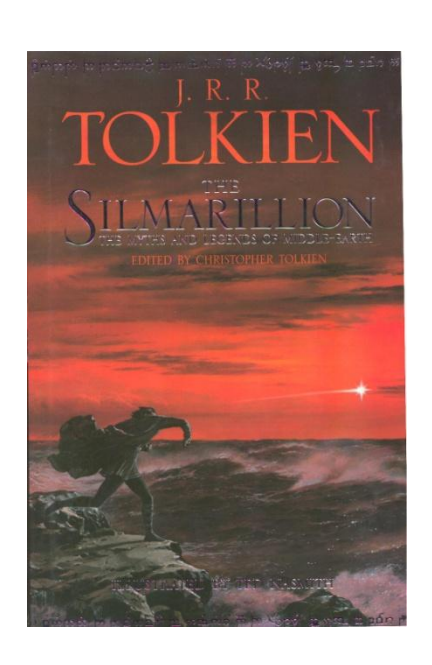

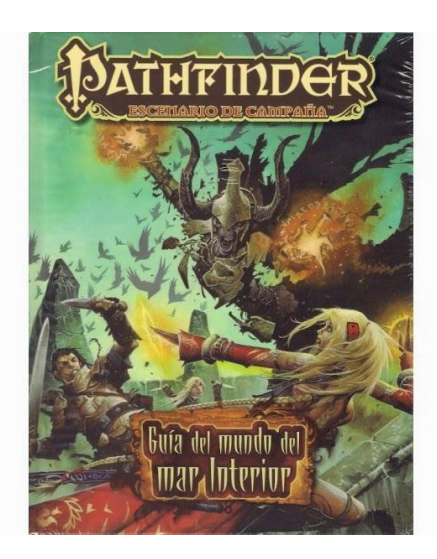

*Figura 2. Portada del Silmalirion. Extraida de la versión ilustrada de (1998). Imagen de Nasmith Ted.* (c) Nasmith Ted. All Rights Reserved.

*Figura 3. Portada ilustrada. Extraída de La Guía del Mar Interior (2011). Imagen de Reynolds Wayne* LLC. © 2011 Paizo Publishing, LLC.

#### **2.1. LITERARIOS**

**2.1.1.** La obra de J.R.R Tolkien

Tolkien fue un escritor, poeta, filólogo, lingüista, profesor y militar que nació En Sudáfrica en 1892. Es conocido mundialmente por sus obras de fantasía.

Los trabajos de Tolkien han marcado la gran mayoría de las obras de fantasía moderna, y su influencia se puede ver en todos los rincones de la cultura popular. Su obra más importante para este TFG es el Silmarillion, una recopilación de obras en las que entre otras cosas, se describe la creación del mundo ficticio en el que transcurren las historias de El Señor de los Anillos, y El hobbit.

Esta obra fue escogida como referente al ser una de las primeras piezas de mitología no basada directamente en ninguna historia o personajes ya existentes. En su lugar, Tolkien opta por seleccionar elementos de estas historias anteriores con el fin de crear un mundo coherente y tratar una serie de temas a través de sus obras.

**2.1.2.** James Jacobs director del libro de Pathfinder. Guía del mundo del Mar Interior.

Jacobs es un diseñador de juegos de rol de mesa que trabaja en la industria desde 1988. Ha colaborado con múltiples compañías de la industria como Wizards of the Coast y Paizo. Este libro es un manual del juego de rol de mesa Pathfinder. En este se nos presenta un mundo conocido como el Golarion, y se describen las diferentes culturas, lugares, países y razas que lo pueblan, con el fin de que el lector tenga un entendimiento general de estas y las implemente en sus juegos. El libro se complementa con ilustraciones, incluyendo una portada por cada una de las naciones listadas, retratos de personajes relevantes, mapas a color, etc.

Es posiblemente uno de los referentes más importantes para el trabajo, pues de este libro surgió la idea de explorar un universo de fantasía mediante texto e imagen.

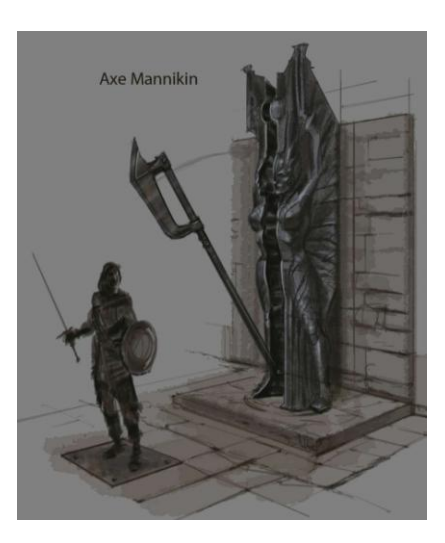

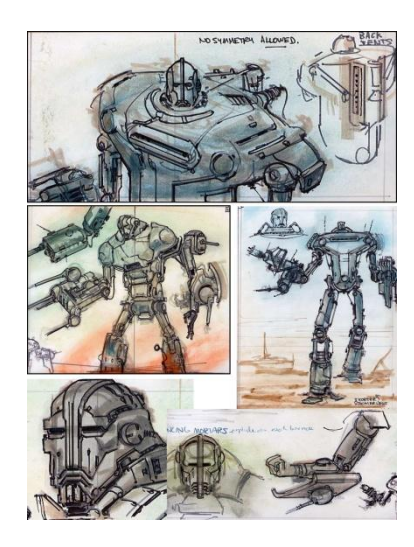

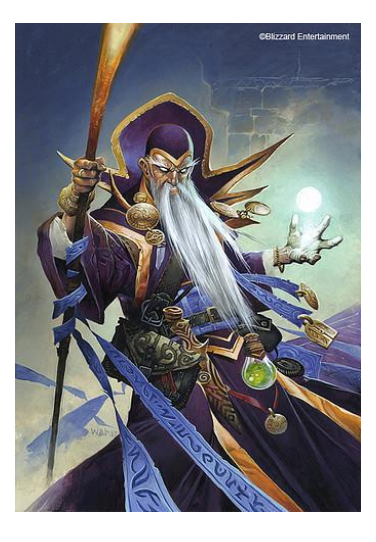

#### **2.2. GRÁFICOS**

*Figura 4. Arte conceptual trampa. Extraída de The Elder Scrolls V Skyrim (2011). Imagen de Adamowicz Adam. (c)Bethesda Softwors All Rights Reserved.*

*Figura 5. Arte conceptual "Liberty prime". Eextraido de Falllout 3 (2008). Imagen de Adamowicz Adam. (c)Bethesda Softwors All Rights Reserved.*

*Figura 6. Antonidas (4 Septiembre 2016), extraido Hearthstone (2014) de Reynolds Wayne, (c) Blizzard entertainment All Rights Reserved Rights Reserved*

#### **2.2.1.** Adam Adamowicz. Artista conceptual

Era un artista conceptual americano, nacido en marzo de 1968 y fallecido en 2012. Fue conocido por sus trabajos para la compañía Bethesda Softworks. Concretamente trabajó en los videojuegos: The Elder Scrolls IV Oblivion, The elder V Skyrim, y Fallout 3

El trabajo de Adam se centraba en diseño de personajes, monstruos, armas y escenarios.

Era un artista diverso que empleaba la mancha de color, usando tinta, acuarela o pastel. Complementaba estas manchas con línea mediante estilógrafo, lápiz, carboncillo, etc.

También trabajó dibujo digital, aunque eran raros los trabajos que hacía exclusivamente con esta técnica. En su lugar prefería emplear los retoques a ordenador para reforzar luces y sombras en dibujos escaneados. La única excepción a esta regla parece ser el videojuego Skyrim, en el cual el uso de esta técnica fue mucho más prominente.

Su obra ha sido una gran influencia para mi hermano y para mí, ya que él es que dio vida a algunos de nuestros videojuegos preferidos. Su uso de la línea y tratamiento del color también me resulta muy eficaz y sugerente y me ha influenciado en mi propio estilo.

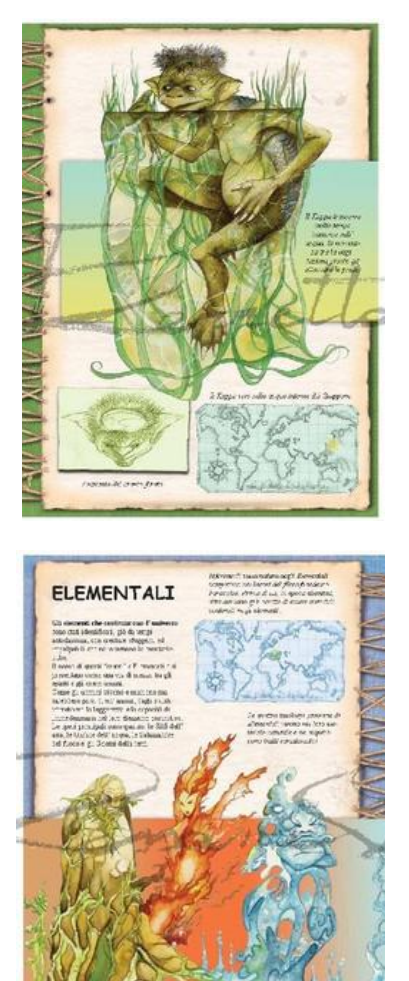

*Figura 7. Kappa (2007). Extraído de*  Colección: Seres Fantásticos y mitológicos. Ilustración de Berretta Rossana*.* (c) Tikal-Susaeta.

*Figura 8. Espíritus elementales (2007). Extraído de* Colección: Seres Fantásticos y mitológicos. Ilustración de Berretta Rossana*.* (c) Tikal-Susaeta.

#### **2.2.2.** Wayne Reynolds: Ilustrador

Es un ilustrador británico muy prolífico y prestigioso que ha trabajado en todo tipo de productos, desde juegos de mesa hasta videojuegos.

Tras graduarse de la universidad de Dewsbury, comenzó a trabajar como artista freelance para luego trabajar brevemente en una empresa de pintado de carteles. Tras esto volvió a trabajar como artista independiente.

Reynolds ha aportado sus ilustraciones a muchas empresas, desde Paizo, Wizards of the Coast y Blizzard

Trabaja sobre todo con técnicas tradicionales, siendo su material favorito la pintura acrílica líquida. Con ella consigue resultados similares al óleo sin ralentizar su producción por el secado, además de que este material también se puede usar de formas alternativas, como para hacer aguadas, de forma similar a la acuarela.

También utiliza acuarela y lápiz de colorear, pero con menos frecuencia. A pesar de que su temática es explotada por muchos otros artistas, Reynolds logra destacar gracias a su estilo único e icónico.

#### **2.3. MIXTO**

**2.3.1.** Seres Mitológicos y Fantásticos: Rossana Berretta, Ilaria Spada, y Amadeo de Santis.

Este es una serie de libros infantiles compuesta por dos tomos. En ambos se hablan de criaturas de todo tipo de mitologías, a su vez que otros seres mágicos de la cultura popular. Fue escrito por Amadeo de Santis e ilustrado por Ilaria Spada y Rossanna Beretta una dibujante e ilustradora Italiana.

Este libro me influenció especialmente por las ilustraciones de Beretta que son muy creativas y expresivas, y llaman la atención por su empleo de técnicas tradicionales como la acuarela

Entré en contacto con el arte de Rossana con la serie de Seres fantásticos y mitológicos cuando tenía alrededor de doce o trece años. Me impresionó mucho su estilo de dibujo, que tiene una clara estética de "cuento de hadas", que destaca por su diseño de criaturas y de personajes con aspecto elegante y grafista. Sus ilustraciones me han influido mucho en mi desarrollo como artista, no solo en el aspecto del dibujo, sino también en su temática principalmente fantástica, que me ha llevado a inclinarse por esa dirección.

## **3. EVOLUCIÓN DEL PROYECTO**

#### **3.1. EL PRINCIPIO DE LA IDE**

El proyecto ha evolucionado en gran medida desde que fue concebido por primera vez. Al principio consistía en dos libros, cada uno realizado por uno de los dos autores de este proyecto, tanto en las ilustraciones como la escritura. Uno de los libros explicaría los aspectos sociales y políticos de un mundo de fantasía y todos sus diferentes países, facciones, personajes reseñables, etc. El otro sería un bestiario con criaturas de todo tipo procedentes de este mismo mundo.

Resolvimos acotar el proyecto inicial, reduciendo el TFG a un solo libro dividido en dos apartados de menor grosor.

Además nos dimos cuenta de que una visión general del mundo sería demasiado amplia y resultaría en un trabajo inconexo y poco detallado. La mejor forma de resolver este problema era centrarnos en una sola región del mundo.

#### **3.2. DESARROLLO**

Pensamos en centrar el TFG en una región montañosa habitada por una raza de enanos, similares a los que hay en otras concepciones de fantasía como El Señor de los Anillos, o Warhammer.

Durante las primeras semanas empezamos a trabajar desde este enfoque. Aunque nos gustaba la temática general, comprendimos que centrar el TFG en una raza tan arquetípica como los enanos desvirtuaría la identidad del proyecto.

La temática condicionaría demasiado al trabajo ya que figuraban muchos estereotipos relacionados con otras interpretaciones de esta raza: estética basada en la cultura nórdica, aspecto basto, entorno montañoso, etc.

Estos clichés harían que el trabajo pareciese genérico, y aunque nuestra intención era abordar estos problemas de forma que el resultado fuese diferente a otros trabajos similares, temíamos que los lectores siguieran teniendo consigo los estereotipos asociados con la raza, lo que les podría condicionar durante la lectura.

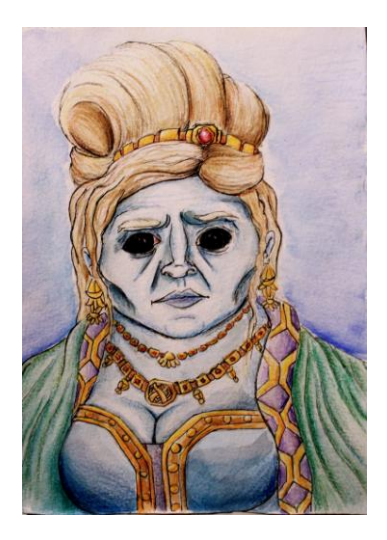

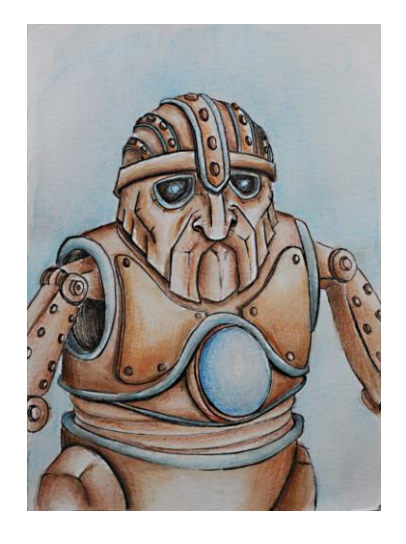

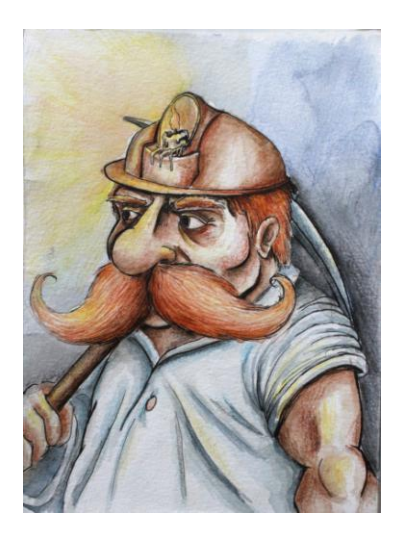

#### **3.3. SELECCIÓN FINAL DEL PROYECTO**

La mejor opción era centrarnos en otra raza y otra parte del mundo más sugerente. Esta sería la isla de Arkan y los arkanianos, una raza única de nuestro universo.

Se trata en una cultura de hechiceros de piel azul donde el uso de la magia define todos los aspectos de sus vidas, así como su entorno y fauna local.

Su estética está basada en las civilizaciones orientales, sobre todo la egipcia, persa y mesopotámica, culturas que no se suelen representar en la ficción fantástica y creando así un mundo más interesante de explorar.

Además, esta es una de las culturas que teníamos más desarrolladas desde un principio, con diversas criaturas, personajes y facciones ya planteadas y sobre las que podríamos trabajar.

Una vez aclarado este aspecto, decidimos planificar las fases de trabajo de ambas mitades del proyecto.

Con el tema decidido, hicimos una planificación de cómo enfocar el proyecto, y finalmente lo dividimos en las cinco fases de trabajo: estructuración, recopilación, dibujo/escritura y maquetación.

**Figura 9.** Enana noble. Extraido de Dwarf portraits. Serie realizada por Guillermo Tormo Sevilla.

**Figura 10.** Automata enano. Extraido de Dwarf portraits. Serie realizada por Guillermo Tormo Sevilla.

**Figura 11.** Minero enano. Extraido de Dwarf portraits. Serie realizada por Guillermo Tormo Sevilla.

# **4. DESCRIPCIÓN DEL PROYECTO**

El proyecto consiste en una recopilación de texto ilustraciones que describen las características de diferentes criaturas de un universo de fantasía. El contenido de este trabajo está organizado a modo de bestiario, que es definido de la siguiente forma:

*"En la literatura medieval, colección de relatos, descripciones e imágenes de animales reales o fantásticos." (RAE)*

En este trabajo el término es utilizado para describir un catálogo de criaturas, en el cual se incluye toda clase de información referente a estas, como su hábitat, alimentación, curiosidades, etc. El trabajo también se complementa con un mapa de la isla donde se desarrollan los dos trabajos.

Tanto este mapa como las criaturas están basados en diferentes textos, y viejos dibujos que comencé a escribir junto a mi hermano desde la preadolescencia. Estos describen diferentes criaturas dentro del contexto de un universo de fantasía inventado por los dos a lo largo de los años. Muchas de estas estaban adaptadas de la mitología o la cultura popular, mientras que otras están basadas en animales reales u otros conceptos. Estos textos han evolucionado o cambiado completamente a lo largo de los años. Quise basarme en estas criaturas y dibujos pues tienen un gran valor sentimental; pretendía refinarlos y para darles uso en un contexto más profesional.

Además del trabajo ilustrado y redactado, el proyecto también incluye como complemento una colección de cinco estandartes de tela que lucen los símbolos de las facciones más importantes presentes en la isla. Estos están producidos mediante serigrafía, y están presentados como si fuesen un extra para el TFG como si este fuese un producto comercial, del mismo modo que otros libros similares que incluyen material adicional como: mapas, pegatinas, pósters, etc.

### **5. DESARROLLO**

#### **5.1. MATERIALES**

#### **5.1.1. Ilustraciones**

El estilo de las ilustraciones utiliza técnicas gráficas manuales. Decidí hacerlo de este modo, pues es lo que he estado experimentando más a lo largo de la carrera, y con lo que me siento más cómodo al trabajar. Pero el trabajo se ha realzado mediante el uso de herramientas como "Photoshop", e "Indesign" para la maquetación.

Dicho esto, el material empleado ha sido la acuarela, pues es un estilo de pintura muy versátil y válida en todo tipo de contextos y estéticas. Puede generar desde texturas interesantes, hasta resultados sutiles. Además, su característico secado rápido permitiría realizar una producción numerosa con relativa rapidez.

#### **5.1.2. Estandartes**

Esta parte del proyecto emplea tintas sobre tela de algodón con poliéster, diseñadas para la estampación. Los símbolos se aplican a la tela mediante estampación de serigrafía tradicional.

#### **5.2. DISEÑO DE LAS PÁGINAS**

Respecto a la estructura del proyecto, decidí dedicar una página doble para cada criatura, con un texto introductorio, y una gran ilustración detallada, y a color pensada para ilustrar a la criatura y que el lector tenga un buen entendimiento de cómo es físicamente. Junto a este contenido se encuentran textos secundarios en los que se enumeran más detalles de las bestias, acompañado por más ilustraciones, siendo algunas monocromáticas y otras policromadas. Además también existen textos en cursiva y con fuente más pequeña, que hacen las funciones de anotaciones, en los que se incluyen datos aclaratorios.

Esta estructura está basada directamente en otros libros ilustrados, pero sobre todo en los catálogos de Seres fantásticos y mitológicos, que usan una estructura muy parecida.

Cada una de estas páginas ha sido previamente diseñada a lápiz mediante bocetos, y posteriormente se ha pasado a un formato digital con la creación de un prototipo de página.

#### **5.3. METODOLOGÍA**

#### **5.3.1. ILUSTRACIONES**

Cada una de las ilustraciones de este proyecto sigue una estructura metódica de desarrollo. En el siguiente punto se explicará el proceso de producción genérico que se ha seguido para cada una de las páginas:

**5.3.1.1. Estructura general de las páginas:** Primeramente se realizan una serie de bocetos de la doble página, en la que se plantean la distribución tanto del texto como de las ilustraciones, a su vez que el número y a la forma de estas. Estos bocetos son pequeños y muy esquemáticos, y se realizan a lápiz. Su propósito es determinar la cantidad de las ilustraciones a su vez de determinan los espacios en los que se tiene que encajar el texto. Esta fase es importante, pues ayuda a estructurar las ilustraciones y evita crear trabajo innecesario.

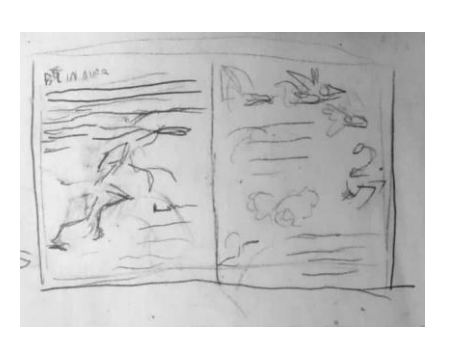

*Figura 12. Estructuración de página. Ejemplo del proceso*

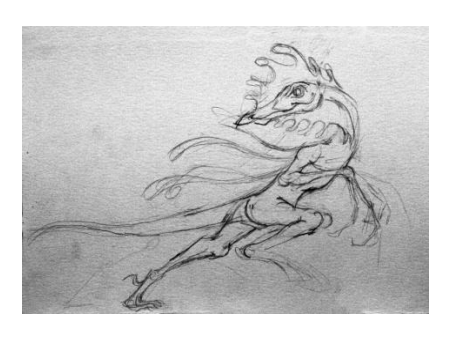

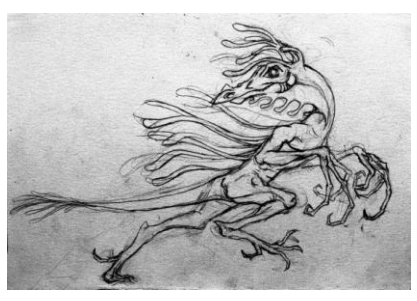

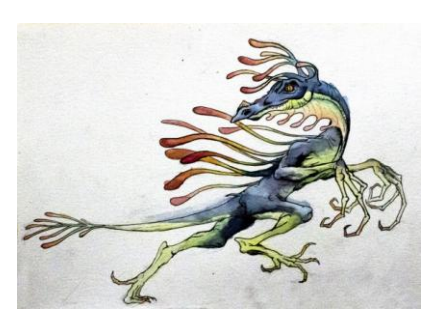

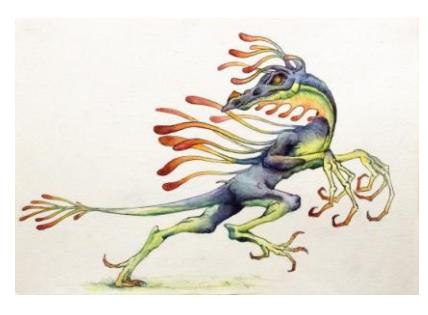

*Figura 13. Bocetado. Ejemplo del proceso*

*Figura 14. Delineado y entintado. Ejemplo del proceso*

*Figura 15. Pintado de acuarela. Ejemplo del proceso*

*Figura 16. Digitalización y limpieza. Ejemplo del proceso*

- **5.3.1.2. Bocetado:** Esta es la fase inicial, en la que realiza la estructura general de la ilustración, mediante formas geométricas, líneas orientativas estructura anatómica elemental, etc. Se determinan sobretodo las dimensiones finales del dibujo, y su forma respeta aquella determinada en la primera fase. Es preferible trabajar con un lápiz duro, para no dejar marcas demasiado fuertes, y evitar que se manche el papel.
- **5.3.1.3. Delineado:** En esta fase se utiliza el boceto como base para desarrollar el resto del dibujo, y es cuando se plantea la línea final, por tanto, se pueden hacer alteraciones al boceto. Se utiliza un grafito más blando, para que se aprecie mejor la forma del dibujo.
- **5.3.1.4. Entintado:** Utilizando el estilógrafo, se repasan las líneas finales, con diferentes grosores de línea e intensidad dependiendo de la posición de la luz en el dibujo. En esta fase también se realizan tramado, para simular las sombras y el volumen, al terminar se borra la línea de lápiz. Es esta fase el lineado del dibujo está acabado, y ya se le puede aplicar el color.
- **5.3.1.5. Color:** Una vez se ha borrado todo el grafito, se puede empezar a poner capas de acuarela, empezando por una capa del color general de la figura, y luego se van añadiendo otras capas respetando los tiempos de secado, y poco a poco se añade color a aquellas zonas con menos luz, teniendo en cuenta la propia textura de la criatura, por ejemplo dejando más blancos en texturas reflectantes, etc.
- **5.3.1.6. Lápiz de colores:** Después de que la acuarela se haya secado completamente, se añade lápiz de colores para reforzar el color en aquellas aéreas del dibujo que lo necesiten, ya sea por falta de intensidad (debido a la naturaleza no cubriente de la acuarela), o para crear sombreados sutiles, y degradados. Y con este añadido la ilustración está acabada.
- **5.3.1.7. Digitalización, y limpieza:** A partir de una fotografía de la ilustración, se realizan una serie de ajustes a la imagen para poder ser maquetada. Estos cambios consisten en: alterar los niveles para dar más intensidad a las líneas, eliminar manchas, y otros desperfectos, modificar la saturación de los colores, etc. Para este propósito se ha escogido el Adobe Photoshop, debido a su gran variedad de herramientas. Con todo esto, la ilustración se da por finalizada.

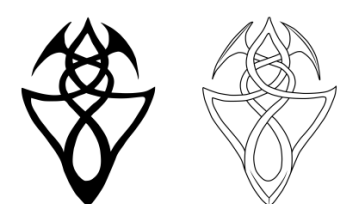

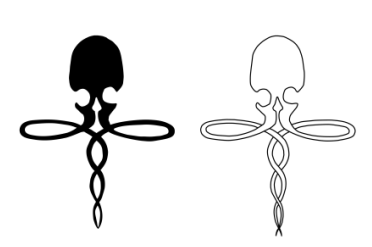

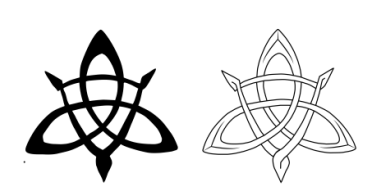

*Figura 17. Fotolitos Hasan. Fotolitos digitales capa uno y dos.*

*Figura 18. Fotolitos Sanasa. Fotolitos digitales capa uno y dos.*

*Figura 19. Fotolitos Parfhana. Fotolitos digitales capa uno y dos.*

#### **5.3.2. ESTANDARTES**

Para la producción de los estandartes escogí la técnica de la serigrafía, pues gracias a ella podría hacerlos de forma más serial que las ilustraciones, el proceso seguido fue el siguiente:

- **5.3.2.1. Diseños de los símbolos**: Esta es la parte más extensa del proyecto, pues no solo involucra crear símbolos llamativos, sino que también implica diseñarlos de tal forma que tengan una estética similar de forma que formen parte de un conjunto, esta fase implica multitud de bocetos.
- **5.3.2.2. Arte final, y colores:** Una vez se tiene el diseño de los símbolos se realizan las artes finales, primero en papel, y después utilizando herramientas digitales, en este caso utilicé el Indesign, para darles un aspecto geométricos, limpio, y simétrico. Una vez hecho esto, se experimenta con las diferentes combinaciones de colores
- **5.3.2.3. Fotolitos:** Una vez las copias digitales están terminadas estas se imprimen en papel vegetal. Estos se llaman fotolitos y son lo que luego se pasaran a una pantalla de serigrafía mediante la insolación.
- **5.3.2.4. Insolación:** Se prepara la pantalla de serigrafía cubriéndola con una capa de pintura fotosensible especial, y una vez secada se colocan los fotolitos sobre ella. Todo esto se mete en una máquina de luz ultravioleta, y tras unos minutos la luz deja al descubierto las zonas tapadas por los fotolitos. Se retiran los fotolitos, y tras un lavado la pantalla está lista para ser usada.
- **5.3.2.5. Colores, y telas:** Se realizan las mezclas de colores de acuerdo a las pruebas hechas previamente, los colores se aplican a la tela mediante rasqueta de serigrafía. A su vez, se cose la forma de los estandartes.
- **5.3.2.6. Prueba, e Impresión final**: Mediante la técnica de la serigrafía, utilizando las telas sobrantes, se realizan diferentes pruebas de impresión, y finalmente se añaden las capas de los diferentes símbolos.

### **6. PROCESO DE TRABAJO**

#### **6.1. ESTRUCTURACIÓN**

Lo primero que tuve en cuenta a la hora de iniciar el proyecto fue qué tipo de criaturas quería incluir. Al principio quise reciclar una de las ideas que tuve en mi TFG original, en el que las criaturas estaban divididas según el bioma en el que habitan; dentro de estos grupos las criaturas estarían ordenadas alfabéticamente. A su vez, cada criatura tendría adjuntada una ficha informativa que reuniría los siguientes datos: nombre, tipo/subtipo, dieta, hábitat, organización (animal social, depredador solitario, etc.), rareza, y nicho ecológico.

Esta estructura estaba basada en los manuales de criaturas de juegos de rol de mesa, como Dungeons & Dragons, y Pathfinder. Estos son manuales adicionales en los que se registran todos los monstruos disponibles en el juego, y se lista toda la información relevante: Tipo de criatura, puntos de salud, ataque, etc.

No tardé en desechar esta idea, pues me di cuenta de que esta clasificación sería muy sobria y aburrida y daría al trabajo un indeseado aspecto de manual de instrucciones o libro de texto.

Como alternativa tomé como modelo el libro de Seres fantásticos y mitológicos, que como ya se ha mencionado, fue una gran inspiración para este proyecto. La razón por la cual escogí este formato fue porque me pareció el mejor para condensar mucha información en relativamente pocas páginas, lo cual a su vez me permitiría incluir muchas criaturas, destacando aquellos detalles más importantes.

Sin embargo, analizando el libro decidí alterar cosas del formato con el fin de crear un acabado más profesional. En primer lugar, me limite a tres o cuatro ilustraciones por página con el fin de no congestionar cada apartado; también limité la cantidad de texto e introduje cada apartado con un subtitulo en negrita. Dicho esto, adopté la idea de incluir textos en cursiva a modo de anotaciones aclaratorias al lado de algunas ilustraciones.

#### **6.2. RECOPILACIÓN**

Una vez tenía el formato establecido, decidí hacer una revisión de todos los documentos de texto ya mencionados con el fin de decidir cuáles incluiría en el trabajo.

En un principio quería seguir una organización similar al primer TFG, es decir, pretendía producir material para un número de criaturas por categoría, de las cuales habría unas cuatro o cinco.

Del mismo modo que en el anterior apartado, no tardé en cambiar de idea, pues me di cuenta de que la mayoría de estas criaturas resultaban bastante genéricas para un mundo de fantasía épica. Como mi intención era que el trabajo tuviese una estética singular, opté por escoger aquellas que fuesen más icónicas, e inusuales, y finalmente escogí a seis criaturas: homúnculo, golem, viverna, blinquer, quimera y familiar.

- **6.2.1. Humunculo:** El nombre viene del latín y significa "hombre pequeño". El término se refería a una criatura creada por medios alquímicos con aspecto de un humano diminuto. En el libro es interpretada como un pequeño ser vagamente humanoide, con sentidos súper desarrollados.
- **6.2.2. Golem:** El concepto de esta criatura es muy común en la cultura popular, tanto en videojuegos, juegos de rol, películas, etc. Pero en este caso está basado en el famoso mito del Golem de Praga. En este caso, son autómatas humanoides creados para realizar trabajos físicos varios, desde la limpieza, hasta la construcción.
- **6.2.3. Viverna:** Este es otro nombre para referirse a wyvern, o dragón heráldico, dragones de cuatro extremidades (dos patas y dos alas), frecuentemente representados en la imaginería medieval. En el libro, la viverna es un gran lagarto volador, que es capaz de utilizar la gema de su frente para lanzar hechizos.
- **6.2.4. Blinker:** A diferencia del resto, los blinkers son una invención personal, que están basados en las reconstrucciones paleontológicas de un hombre llamado David Peters, un ilustrador y paleontólogo amateur, que es conocido dentro de la comunidad científica por sus reconstrucciones inusuales que alcanzan el absurdo.
- **6.2.5. Quimera:** Otra criatura basada en la mitología, en este caso de los mitos griegos. Es un monstruo hibrido ente león, cabra, y serpiente, pero el termino se mutó posteriormente para referirse a criaturas que combinan varios animales.
- **6.2.6. Familiar:** Inspirado en la cultura popular por el concepto del espíritu guía benevolente que está presente en muchas culturas.

#### **6.3. ESCRITURA**

Una vez realicé la estructura de las páginas, comencé a escribir los textos que figuran en estas. Decidí por tanto reducir la información a sus componentes clave y desarrollar a partir de esos.

La cantidad de fragmentos de textos y el volumen de estos se basa directamente en los diseños a lápiz, por lo que varían mucho dependiendo de la página.

#### **6.4. DIBUJO Y PINTADO**

Este siguiente punto es el más elaborado de este apartado de la memoria. En primer lugar, voy a describir el proceso creativo que se ha tenido en cuenta a la hora de crear cada una de las criaturas.

Antes de iniciar las ilustraciones decidí concretar una serie de características comunes entre todas las criaturas representadas con el fin de crear unidad entre estas; para esto tuve en cuenta varios factores:

- Que todas fuesen relevantes para el universo en el que habitan, ya sea por cómo interactúan con otras criaturas de su mundo o con los arkanianos.
- Qué tipo de criatura se trata (animal terrestre, voladora, criatura mágica, autómata), pues quería que cada una destacase por una razón o por otra.
- Qué color predominante tendría la ilustración central, para que el lector fuese capaz de distinguir cada una de las criaturas solo a partir del color predominante de la página, de forma que cada criatura cobrase más personalidad.
- Finalmente determiné un orden de importancia de las criaturas, para determinar cuál de todas quería abordar primero y cuáles no tenía tan claras y necesitaría más tiempo para desarrollar.

#### **6.5. TODAS LAS ILUSTRACIONES**

#### **6.5.1. Golem:**

En las ilustraciones de los Golems quería destacar una cosa, su usabilidad, y como su forma cambia radicalmente dependiendo del trabajo para el que han sido construidos, esto se refleja en la imagen central, que decidí que fuese una comparativa entre un arkaniano, al lado de dos Golems, uno diseñado para tareas cotidianas y el otro para labores pesadas.

**DGTMF "La isla y sus bestias".** Guillermo Tormo Sevilla

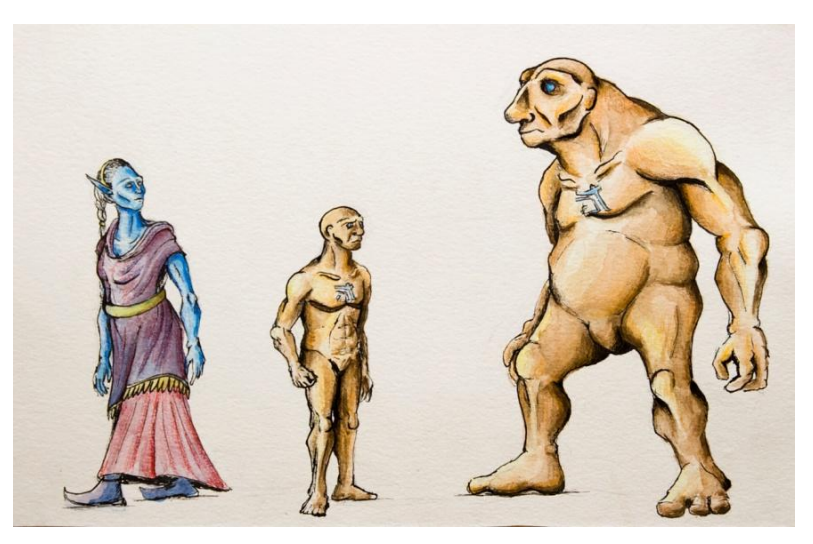

El primero tendría un aspecto más humanoide y mucho más pulido que su contraparte gigantesca, pues llegué a la conclusión de que una criatura que está diseñada como sirviente tendría que ser lo más elegante, y atractiva posible; es por eso también por lo que tiene una pose erguida con el cuello alto, la cual está basada en los botones del siglo XIX, para darle un aspecto más formal y sofisticado.

Esto contrasta con sus características inhumanas: cuello rechoncho, cabeza redonda, con mandíbula prominente y frente muy pequeña. Por no mencionar que son más pequeños que un arkaniano promedio (como se indica en la comparación). Todo esto sirve para destacar su naturaleza servicial, pues aunque son bonitos y elegantes siguen siendo criaturas enclenques, que solo existen para servir a sus amos. Su falta de ropa y genitales también llama la atención al hecho de que es un ser artificial, y por ende, no necesita reproducirse, ni siente pudor alguno.

Me gustó esta aproximación porque creo que contrasta mucho con la imagen clásica de los golems, que en la cultura popular son vistos únicamente como criaturas gigantescas, torpes y peligrosas. Pensé que una criatura diseñada para estar en un hogar prestigioso no debería tener estas características y estoy satisfecho con el resultado.

Por otro lado, el gran Golem de la derecha se atiene al arquetipo del Golem clásico, pero con algunas características que lo hacen más especial, como su cuerpo en forma de huevo, las manos con tres dedos, el cuello ancho, y su tabique nasal que se junta con la frente, esto último es para dotarlos de un perfil particular.

Las otras dos ilustraciones son mucho más sencillas. La primera es un dibujo de la runa de los Golems que les da la vida, la cual está basada en una combinación de los caracteres del nombre hebreo de Jehová. Esto se debe a que según el mito original, los Golems tienen que tener esa palabra grabada en su cuerpo para cobrar vida. El brazo mecánico está basado en piezas de armadura medievales, y en otras interpretaciones de las criaturas, principalmente el Golem de hierro de la tercera edición de Dragones y Mazmorras.

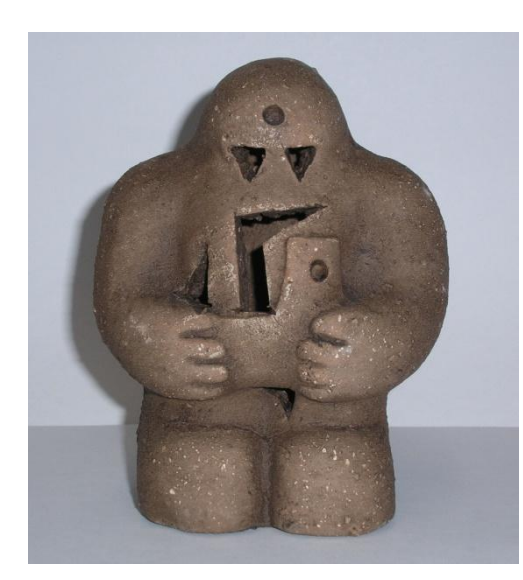

*Figura 20. Comparativa entre Golem casero, Golem gigante, y un arkaniano. Ilustración principal*

*Figura 21.* Estatuilla del Golem de Praga. Extraida de Wiki Mitología. Autor anónimo. Archivo de dominio público.

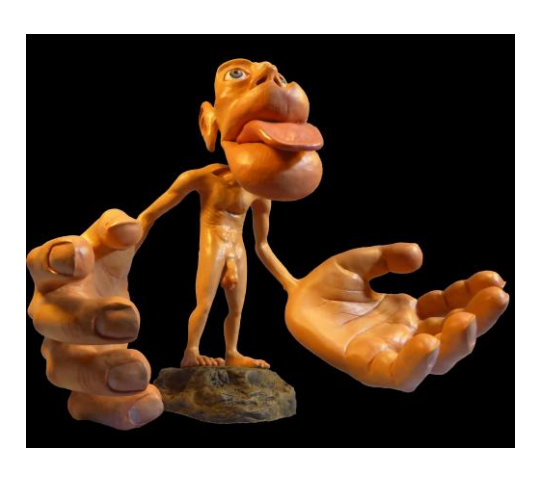

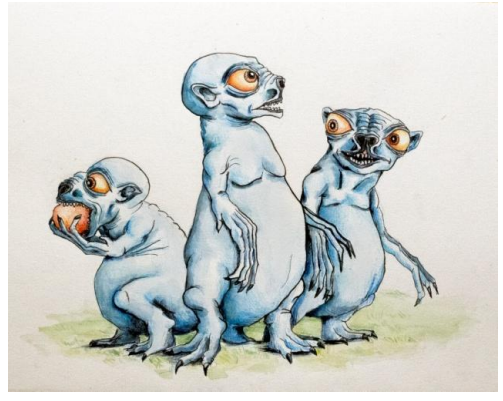

*Figura 22. Estatuilla basada en el homúnculo del Dr. Wilder Penfield.* Esculpida por *Sharon Price-James.* (c) The Original Homunculus Company

*Figura 23. Tres Homúnculos. Ilustración principal.* 

#### **6.5.2. Homúnculo:**

El término proviene del latín y significa "hombre pequeño". Se refiere a una criatura humanoide creada por medios alquímicos, en la forma de un humano en miniatura, pero también se le suele interpretar como una criatura grotesca con órganos sensoriales exagerados: ojos saltones, nariz y orejas desproporcionadas, lengua sobresaliente que no le permite cerrar la boca, etc. En algunos casos esta criatura se interpreta como una representación física de los sentidos humanos.

Los homúnculos de estas ilustraciones derivan mayoritariamente de esta última interpretación, y mi intención era crear una criatura que evocara la idea de sentidos súper desarrollados.

En mis primeros bocetos seguí de cerca esta interpretación humanoide, pero no tardé en adoptar una apariencia más animalesca pues consideraba que resultaban demasiado grotescos y visualmente desagradables. Por ello, decidí combinar varios animales diferentes con el fin de que el homúnculo tuviese un aspecto alienígena, pero a la vez familiar. El homúnculo acabó teniendo la estructura general de un pingüino, con una cabeza simiesca, y felina (similar al gato esfinge), con grandes ojos y cabeza protuberante.

Decidí que esta apariencia les daba un aspecto mucho más cómico, pero a su vez seguían pareciendo animales reales. Pero para darles un aspecto más exótico, los doté de piel azul y decidí que fuesen completamente calvos.

La boca tiene una forma muy característica, que está basada en los labios leporinos, un defecto de nacimiento que afecta a muchos recién nacidos, en los que el labio está partido por la mitad. Esta característica evoca la idea de un feto o criatura subdesarrollada, lo que refuerza la idea de que se trata de una criatura débil, como si fuese un infante.

En la primera ilustración podemos ver una imagen de tres homúnculos en diferentes posiciones, que sirve para darnos una idea concreta de la forma de sus cuerpos.

En la parte baja, ocupando ambas páginas, se puede ver una manada de homúnculos en migración.

La tercera consiste en una serie de cuatro retratos de homúnculo, cada uno con una característica exagerada (ojos saltones, orejas grandes, lengua rechoncha, y nariz protuberante).

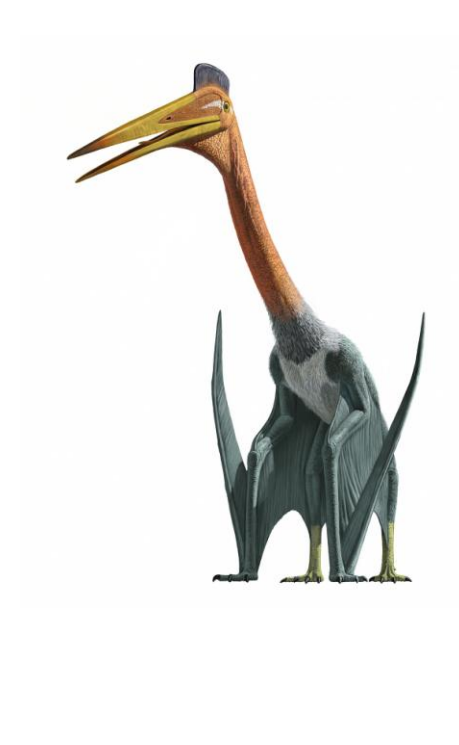

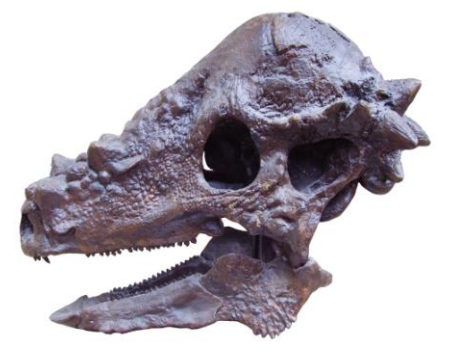

*Figura 24. Ilustración quetzalcoatlus. Realizada por Wellnhofer. Extraida de: "The illustrated encyclopedia of pterosaurs" (1991). Publicado por* (c) *Salamander Books*

*Figura 25. Craneo de pachycephalosaurus. Extraido de la galería del Museo de ciencias Naturales de Oxford. Realizada por el usuario FunkMonk para wikipedia.org*

#### **6.5.3. Viverna:**

El concepto de esta criatura es muy sencillo, proviene de un arquetipo de la fantasía muy explotado, el dragón occidental: un enorme reptil alado, capaz de escupir fuego y que a menudo representaba al mal o al Diablo. Pero la a apariencia general de esta bestia proviene del *wyvern*, o dragón heráldico, son esos dragones de cuatro extremidades (dos patas y dos alas), frecuentemente representados en la imaginería medieval, como en escudos y banderas.

La viverna tiene la particularidad de que posee una gema mágica en su cabeza la cual utilizan para lanzar una variedad de hechizos tanto ofensivos como defensivos.

Quise adoptar este elemento como parte de mi interpretación porque considero que la hace mucho más única, me gusta la idea de que un animal normal pueda manipular la magia, pues considero que hace que esta se sienta como una parte más presente en el mundo, y no solo como algo aislado que solo manejan los seres inteligentes.

Por esto es por lo que las ilustraciones secundarias se centran en este aspecto, en cómo su habilidad de utilizar mágica influye en su relación con el mundo y con los arkanianos, pues las cazan en grandes números por sus preciadas rocas.

Originalmente iba a utilizar de modelo al pteranodón, un gran reptil volador que vivió durante el Cretácico pero me di cuenta de que aunque tenía una forma más anatómicamente correcta, no causaba la impresión que quería, y en su lugar parecía ser pequeño, y no demasiado imponente. Así que en su lugar, decidí partir de una amalgama de criaturas prehistóricas, y animales modernos. El cuerpo parte de la base de un quetzalcoatlus, el el animal volador más grande que jamás ha existido, llegando a medir más de quince metros de alto.

Escogí este animal porque le podría dar un aspecto plausible pero a la vez fantástico a la criatura. La forma en la que la criatura pliega las alas por ejemplo, está directamente basada en el quetzalcoatlus.

Su cuello está inspirado en el plesiosarurio, un dinosaurio acuático muy famoso. Este animal suele ser representado como largo y flexible, y me pareció apropiado para esta criatura. Su cabeza combina a dos dinosaurios, el Parasaurolophus, y el Pachycephalosaurus. El primero es un dinosaurio herbívoro conocido por la forma alargada de su cráneo, y elegí este animal pues consideré que para alojar la gema sería conveniente que tuviese un cráneo grande.

El segundo es conocido por su cabeza en forma de casco, y lo escogí es por una razón parecida, pues su cabeza abombada me recordó a cómo visualizaba a la gema.

De este último también incorporé su boca puntiaguda en forma de pico, pues quería que su cara tuviese una forma más particular, y no solo un aspecto reptiliano. La ilustración del cráneo combina características de estos dos animales.

Por último sus patas posteriores proceden del gato moderno, ya que quería darles un aspecto más grácil y ligero.

La ilustración principal se puede ver a una viverna posando sobre una formación rocosa, en la parte inferior se puede ver a un arkaniano ocultándose, temeroso de la bestia. Esta ilustración ha pasado por muchas versiones previas y revisiones. Originalmente, pretendía representar a la criatura volando con las alas extendidas y el cuello estirado. Pero no lograba ajustar la imagen para que dejase espacio al texto y a las otras ilustraciones, y la página se acababa viendo apretada con demasiados elementos. Finalmente decidí cambiar el enfoque. Opté por posar a la criatura en unas rocas, de forma que pudiese lucir todo su aspecto. También opté por descentrar la imagen, y en su lugar llevarla a la parte derecha de la composición con elementos sobresalientes.

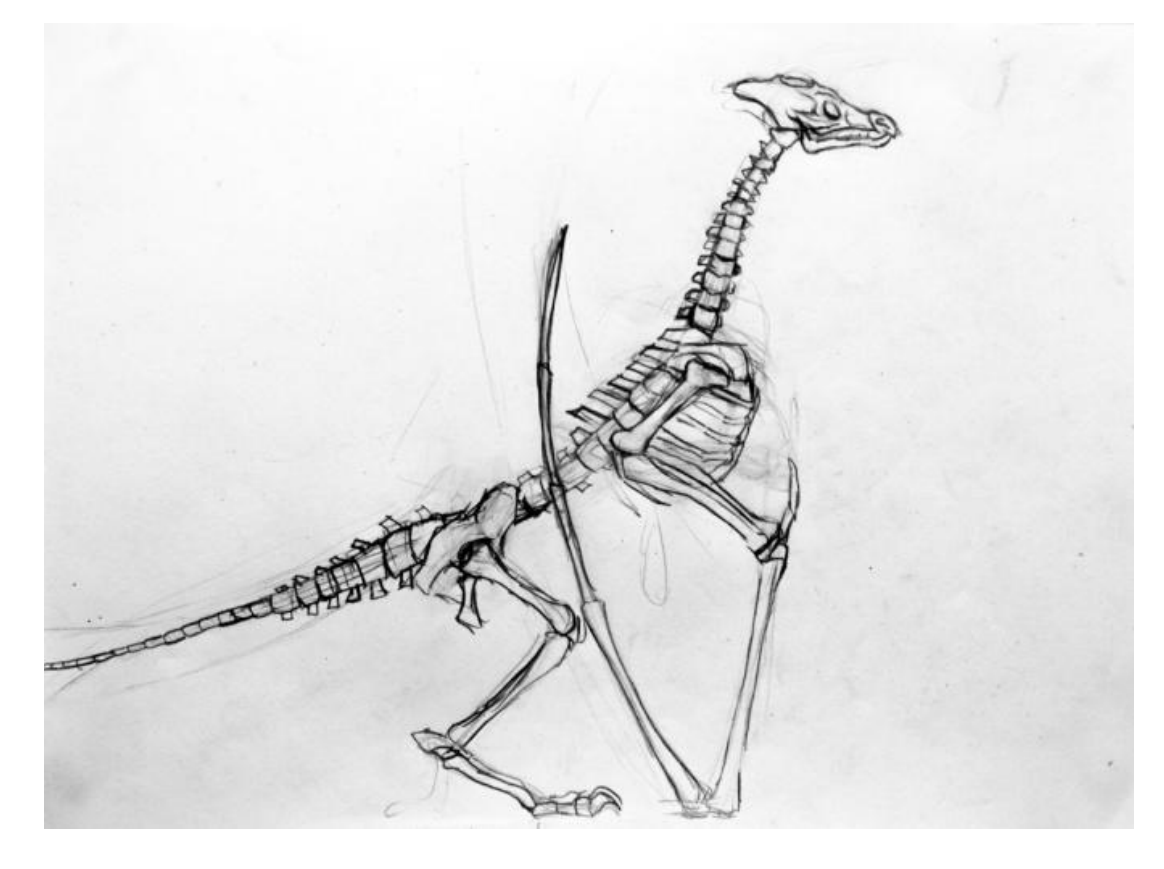

*Figura 26. Esqueleto de Viverna. Boceto*

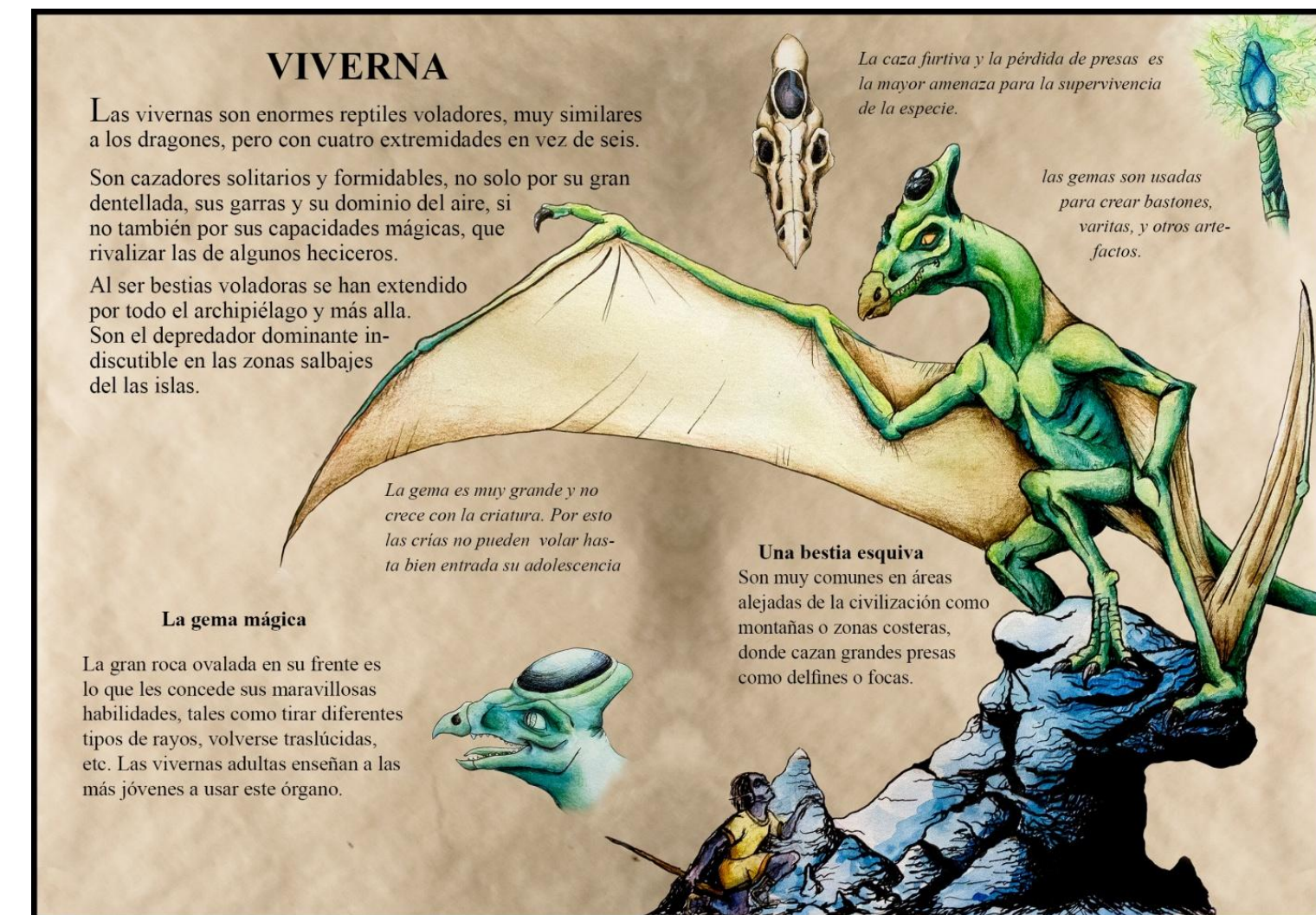

*Figura 27. Página Viverna. Ejemplo de página finalizada.* 

#### **6.5.4. Quimera:**

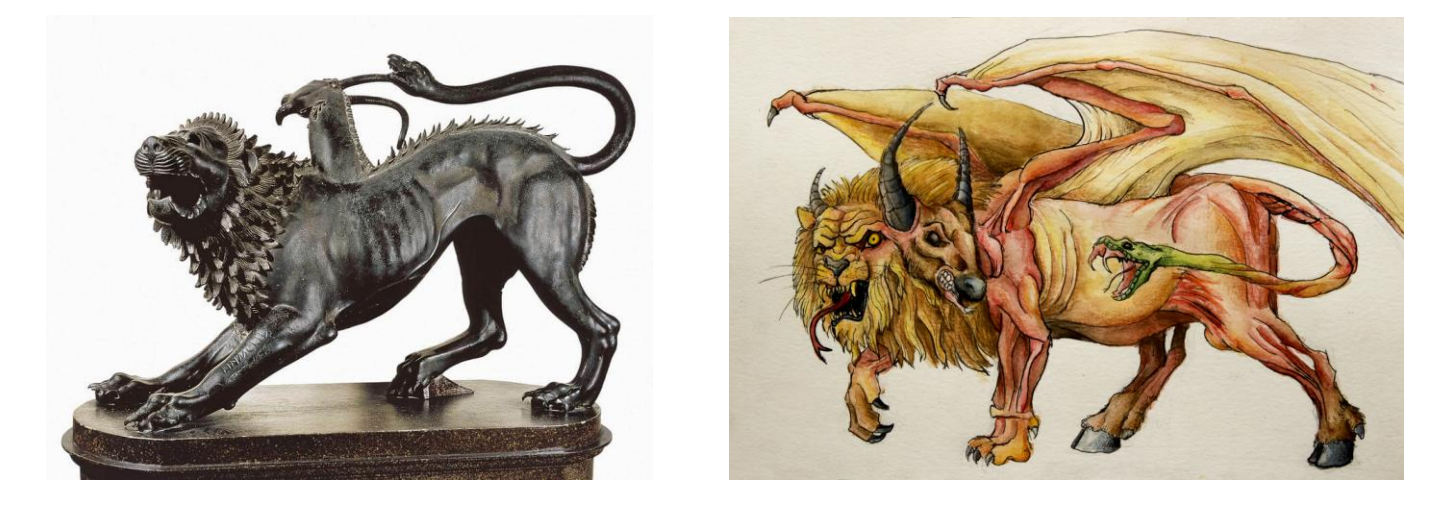

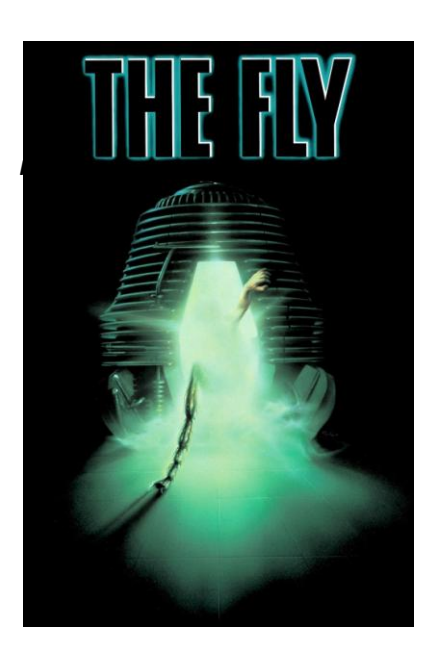

*Figura 28. Quimera de Arezzo. Descubierta en La Toscana en 1553. Fotografía de autor desconocido. Localizada actualmente en el Museo arqueológico de Florencia*

*Figura 29. Quimera. Ilustración principal.*

*Figura 30. Poster de "La mosca" (1986). Extraida de IMP Awards. Ilustrado por Richard Mahon. (c) B.D. Fox Independent*

El término "quimera", en la cultura popular se suele asociar a una criatura de la mitología griega, que se trata de un híbrido entre león, con una segunda cabeza de cabra, y cola en forma de serpiente venenosa. Y aunque el producto final tiene una ilustración final que refleja esta visión, el resto interpreta a la quimera en general como híbridos entre varios animales.

En mi interpretación, las quimeras son el resultado de experimentos mágicos, en los que se intentaban crear monstruos como armas de guerra. Como consecuencia de estos experimentos se crearon multitud de abominaciones y seres grotescos y salvajes.

A diferencia del resto de las ilustraciones, las de este apartado toman como modelo el género del terror, en concreto el subgénero llamado "bodyhorror" u horror corporal, el cual se basa en la destrucción, desfiguración, o transformación del cuerpo, y se caracteriza por ser tremendamente gráfico, y violento. Este género era muy popular en el cine de terror y ciencia ficción de finales del siglo XX, como "La cosa", de John Carpenter (1982), "The blob" (1988), The Incredible Melting Man (1977) y Akira (1988). Consideré utilizar este referente les daría un aspecto más anti natural y grotesco a las criaturas, lo cual las haría destacar entre otras interpretaciones similares de la criatura, y ayudaría a transmitir la idea de que son el resultado de atroces experimentos.

Como se ha dicho anteriormente, la ilustración central está inspirada en el concepto original de la quimera, pero con diversas modificaciones para traerlo al campo del terror corporal: Su gama de colores es principalmente roja, cosa que recuerda a carne viva, esto se complementa con diversas arrugas y pliegues

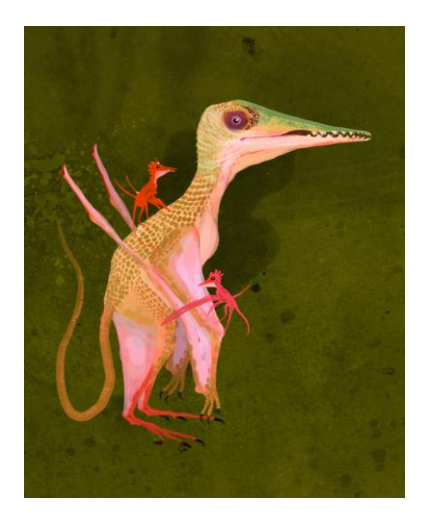

de forma que recuerda a fibras musculares. Además, la criatura tiene partes adiciones de otros muchos animales: pezuñas en los cuartos traseros, un par de alas membranosas y lengua viperina. Todo esto para aportar un aspecto incluso más monstruoso y enigmático a la criatura, llevando al lector a preguntarse por cuántas criaturas está conformado.

El resto de ilustraciones son diversos retratos de diferentes tipos de quimeras. Se ha buscado la variedad en las criaturas mediante combinaciones extrañas y únicas, procurando mantener el aspecto grotesco característico. A su vez estas ilustraciones tienen la intención de crear intriga en el lector, haciéndole preguntarse qué otras combinaciones posibles puede haber.

#### **6.5.5. Blinker:**

Esta criatura es una creación personal, inspirada en las ilustraciones de un paleontólogo amateur llamado David Peters, conocido por sus reconstrucciones imprecisas, y extrañas.

Pese al aspecto estrambótico, e implausible de sus reconstrucciones teniendo en cuenta la ciencia moderna, me parecieron tremendamente llamativas, e incluso estéticamente atractivas. Y finalmente decidí que podrían ser una buena adición para el tipo de estética que intentaba evocar con el universo de fantasía del TFG.

El nombre proviene de la palaba en inglés "blink", que significa parpadeo, lo cual hace referencia a su poder sobrenatural de teletransportarse cortas distancias.

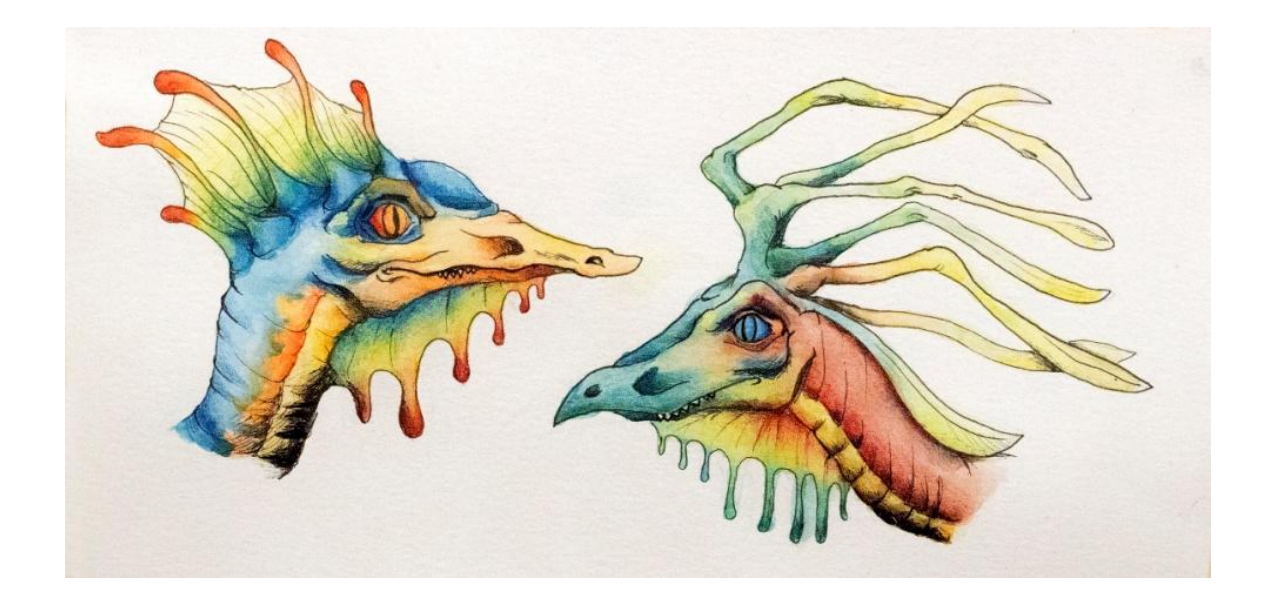

*Figura 31. Ilustración de de unorthodox pterosaurs, basado en las teorías de David Peters. Realizada por Nemo-ramjet. Extraida de la página de Deviant-art del artista (2013). ©Nemo-ramjet 2013-2018.*

*Figura 32. Dos retratos de Blinkers. Ilustración secundaria.*

#### **6.5.6. Familiar:**

La última criatura de esta sección explora el aspecto de los seres incorpóreos y espíritus que habitan en el mundo.

El concepto está procede del folclore popular europeo, y forma parte de la imagen tradicional de la bruja con un compañero animal, ya sea un gato, un sapo, búho etc. Estas criaturas supuestamente hacían la función de ayudantes para la bruja, y por ello se consideraban malvadas. En otras interpretaciones, los familiares hacen la función de ángel guardián, que guían y acompañan a los miembros de un linaje familiar.

Aunque este concepto de un espíritu guía también está presente en muchas otras culturas, y religiones, y también en la cultura popular, como en juegos de rol de mesa como *Pathfinder*, o *Mazmorras y dragones*.

Para dar un aspecto más etéreo a las ilustraciones decidí reducir al mínimo la línea de tinta a diferencia del resto de ilustraciones del proyecto. En su lugar opté por utilizar lápices de colores para hacer las siluetas para que pareciesen ser más traslúcidos y etéreos. También experimenté con el método de uso de las acuarelas, intentando que se mezclasen los colores de formas interesantes y sinuosas.

#### **6.6. MAQUETACIÓN**

La maquetación es el elemento de suma importancia para un proyecto como este, pues es lo que permite que los apartados de dibujo y de escritura se junten en algo coherente. Por tanto, este aspecto se ha cuidado mucho durante la realización del proyecto.

Para la realización de este apartado, decidimos usar el Adobe Indesign, un programa muy utilizado para la maquetación de producciones profesionales. Estoy muy familiarizado con él y lo he empleado en el pasado para maquetar otros proyectos similares.

Una vez elegido el software, realice una maquetación provisional de cada página, utilizando texto de relleno e imágenes provisionales (en algunos casos bloque de color). Estos estaban precedidos por una serie de dibujos previos en los que se representaban de forma esquemática cada una de las páginas.

Todo este proceso me ayudó a hacerme una idea de la distribución de las páginas, en el caso de que se tuviese que estirar algún apartado por tener información demasiado comprimida, de forma que no se apreciaran bien ni los textos ni las ilustraciones, o si por lo contrario se dejaban demasiados huecos en blanco. Todo este proceso tuvo lugar durante el mismo periodo de escritura y dibujo.

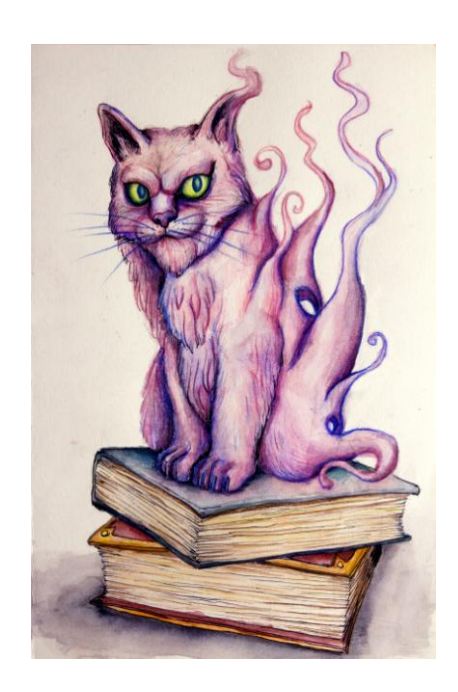

### **BIOLOGÍA**

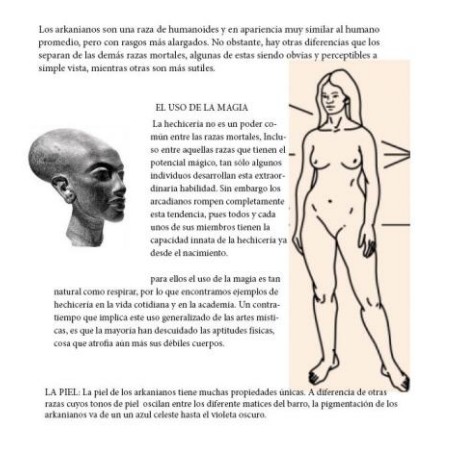

*Figura 33. Familiar. Ilustración central.*

*Figura 34. Ejemplo de página de prueba.* 

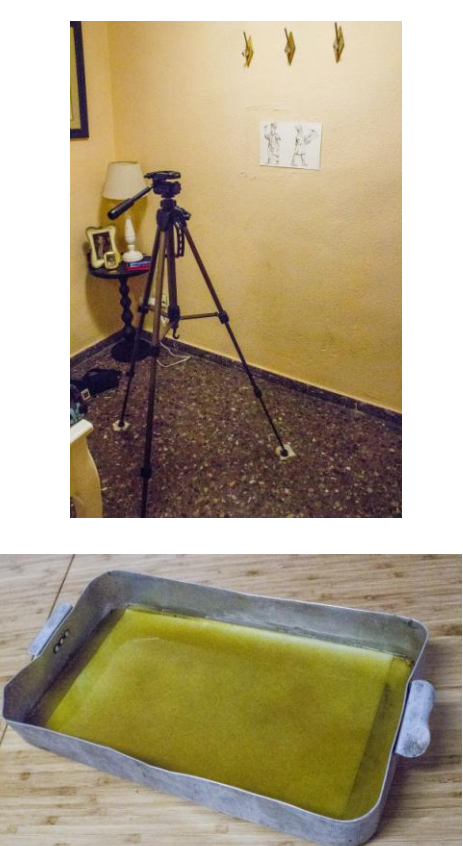

Por otro lado, también se realizó una recopilación fotográfica de todos los dibujos. Estos se hicieron en una habitación cerrada donde no cambiase la iluminación, para que todas las ilustraciones se viesen lo más parecidas posibles. De acuerdo a las recomendaciones del tutor, las fotos se hicieron en formato RAW, formato de imagen que se caracteriza por contener la información total de la imagen tal y como lo ha captado la cámara. Una gran ventaja de este formato no es solo la gran fidelidad de las imágenes a los originales, sino que además existen programas de edición específicos para este formato con el que se pueden modificar las imágenes con gran versatilidad, y que además permiten sincronizar los cambios realizados a una misma imagen con los otros RAW seleccionados, de forma que no es necesario editar las fotos una por una, siendo necesarias unos cambios mínimos por imagen. Esto fue muy útil a la hora de acelerar de realizar el trabajo de edición. El método de edición de las ilustraciones por tanto, consistía en: editar las fotos en RAW para que todas tuviesen una misma iluminación, y parámetros similares, luego pasar estas imágenes a JPG, para poder abrir estas en Photoshop sin que sature demasiado al programa, y por último se hacen retoques a las imágenes, añadiendo color, refinando algunas líneas, eliminado posibles manchas o texturas no deseadas del papel.

Una vez se han finalizado el proceso de edición de las imágenes, se editan cada una de las páginas en documentos Photoshop aparte, con el fin de que las imágenes queden bien integradas en el fondo, el cual consiste en un papel modificado para que dé la ilusión de ser antiguo, dejándolo a remojo en té negro durante toda una noche, y quemando sus bordes. Esta integración se logró mediante la función de máscaras y transparencias del programa.

La razón por la cual se ha realizado la composición de las imágenes en Photoshop y no directamente en Ilustrador es porque el segundo programa no tiene las herramientas que deseaba para integrar las imágenes con el fondo. Decidí por tanto editar las imágenes aparte con texto de relleno y luego exportar las composiciones finales a Ilustrator como imágenes grandes.

Otro elemento que tuvimos en cuenta fue la fuente a utilizar. En un queríamos utilizar una estilo *script*, es decir un estilo de letra que diese la impresión de estar escrita a mano.

*Figura 35. Estudio improvisado donde se han realizado todas las fotografías.* 

*Figura 36. Página de fondo remojada en té negro.*

#### **6.7. EL MAPA**

Una de las últimas ilustraciones realizadas fue el mapa de la isla. A diferencia de otras, está fue realizada en un formato A3 para poder dar un mayor nivel de detalle y de complejidad.

Como material fue escogido la Nogalina, para genera la impresión de que se trata de un manuscrito viejo, por lo mismo también escogí una gama de color monocromática.

La estructura geográfica del mapa está principalmente basada en una ilustración de la nación ficticia de Atlantis, la cual data del año 1664 D.C. Decidí utilizar este mapa como base por reflejar la idea de cómo esta isla es hogar de una civilización extremadamente avanzada y aparentemente utópica.

Las ramificaciones de la isla hacen parecer como que esta se expande del centro hacia fuera, y este modelo está basado en las islas de coral.

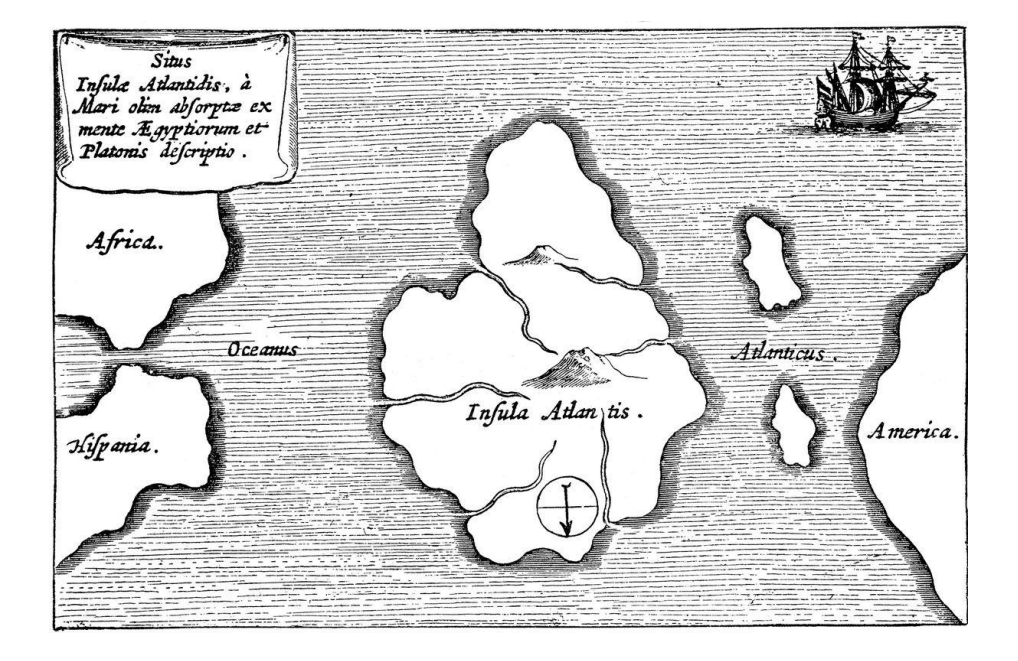

### **6.8. ENCUADERNACIÓN**

La maquetación de este libro sigue los estándares de los libros ilustrados en los que está basado: es decir está compuesto de páginas de un gramaje mayor del habitual y tiene tapa dura. Pero a diferencia de otros libros similares, este está impreso en tamaño A4 con el fin de facilitar la producción y abaratar la impresión. Tanto las páginas como la portada están impresas a todo color.

*Figura 37. Atlantis imaginada por Athanasius Kircher (1664). Extraido de: "How the imaginary island of Atlantis was mapeed". Ecrito por Edwards Phil (30 Abril 2015).*

#### **6.9. LOS ESTANDARTES**

El siguiente es la descripción de un proyecto adicional relacionado principalmente con la primera mitad de este proyecto. Consiste en una serie de siete banderines, pensados como un extra incluido con el resto del paquete. Estos banderines tienen los símbolos de diferentes facciones de magos (llamadas cábalas) que existen en el universo en el que se ambienta el TFG. Cada una de estas cábalas centra su manejo de la magia en uno o más aspectos, y los símbolos están diseñados para transmitir estas ideas.

- **Sanasa:** Conocidos por su manejos de hechizos relacionados con la sanación y también con la nigromancia.
- **Avaka:** Centran su magia en la geomancia, y son conocidos por vivir en una isla artificial en forma de estrella. También son infames por sus experimentos éticamente cuestionables.
- **Vohia:** Manejan magias extrañas y esotéricas y no suelen relacionarse mucho con aquellos fuera de su cábala.
- Hasan: Son magos-guerreros, que también conforman el brazo militar del reino.
- Parfhana: Centran sus esfuerzos en el control del clima, cosa que suelen usar para mejorar las cosechas.

Todos los estandartes tienen una gama de colores única, que sacan su simbología de la cultura popular, y del juego de cartas *Magic the gathering*, el cual divide sus cartas temáticamente por colores, y cada uno de estos tienen diversos significados no solo mecánicos si no ideológicos:

- Blanco: Orden, sanación, justicia, ley.
- Rojo: Pasión, caos, libertad.
- Azul: Sabiduría, curiosidad, perfeccionismo, educación.
- Verde: Naturaleza, estoicismo, vida, aceptación.
- Negro: Egoísmo, poder, muerte, entropía.

De acuerdo con las combinaciones de estos colores (y tras muchas pruebas fallidas) se ha realizado una combinación específica para cada uno de los estandartes, que se explica a continuación:

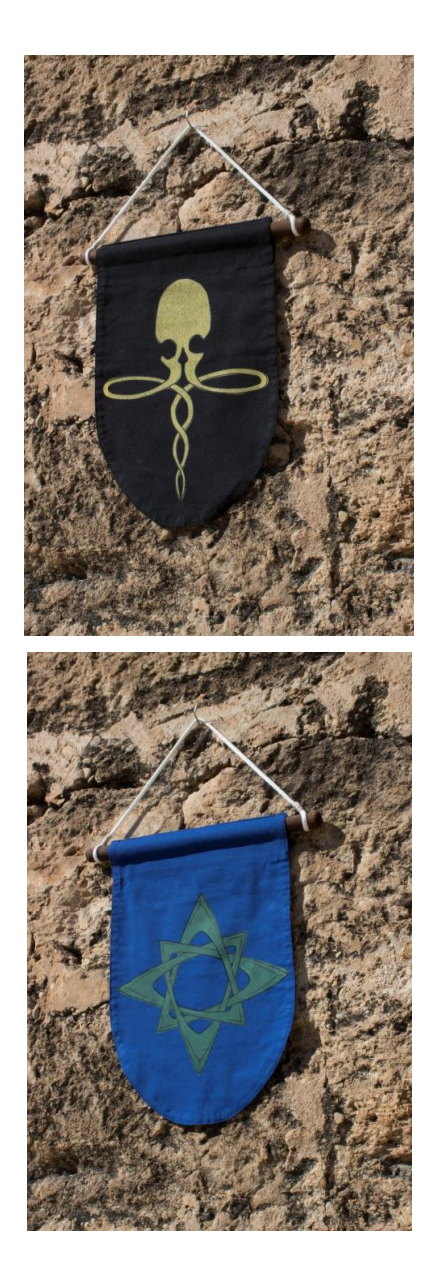

*Figura 38. Símbolo Avaka. Sesión de fotografía de los banderines*

*Figura 39. Símbolo Sanasaa. Sesión de fotografía de los banderines*

#### **6.9.1. Sanasa**

Este símbolo combina tres conceptos: El símbolo de Hermes, (dios de la medicina y el mensajero de los dioses de la mitología griega). La calavera, símbolo universal de la muerte, aunque en la alquimia es también símbolo de la materia inútil. Y por último el Ankh, el símbolo de la vida del antiguo Egipto. Estos símbolos fueron escogidos por la contraposición de la vida y la medicina con la muerte, que caracteriza a esta cábala.

Me he centrado en la forma general Ankh, combinándola con el símbolo farmacéutico de las serpientes enrolladas. También sinteticé la calavera, intentando mantenerla en el centro del anillo de la parte superior del Ankh. Finalmente, decidí que lo mejor sería unir todo el símbolo en un único conjunto.

Los colores del estandarte son: Blanco cremoso y negro para el fondo, cual combinación sigue con el tema del contraste entre la vida y la muerte. El símbolo también incluye una ligera tonalidad de verde, para sugerir la manipulación de las leyes naturales que suele practicar la cábala.

Con este diseño decidí crear un elemento común para todos los símbolos, componerlos todos de líneas entrelazadas, y continúas. Esto les daría unidad visual, y dejaría clara la idea de que estos símbolos proceden de la misma cultura.

#### **6.9.2. Avaka**

El símbolo original combina la estrella de ocho puntas con el símbolo alquímico de la tierra. Esta combinación sería para representar su relación con su isla artificial, que fue creada por ellos mismos. Pero esta versión del símbolo resultaba demasiado saturada, y el triángulo del centro de la composición, no aportaba mucho a la figura, y decidí que lo mejor sería concentrarse exclusivamente en la estrella. La estrella final también tiene forma de estrella del norte, lo que asocia más el símbolo a la temática marina.

Los colores combinan un símbolo verde en un fondo azul. Esto, según la simbología de Magic representa el deseo de alterar la naturaleza, cosa que vi apropiado por su tendencia a manipular el orden de las cosas, ya sea creando una isla artificial o mutando animales para que sirvan sus propios fines.

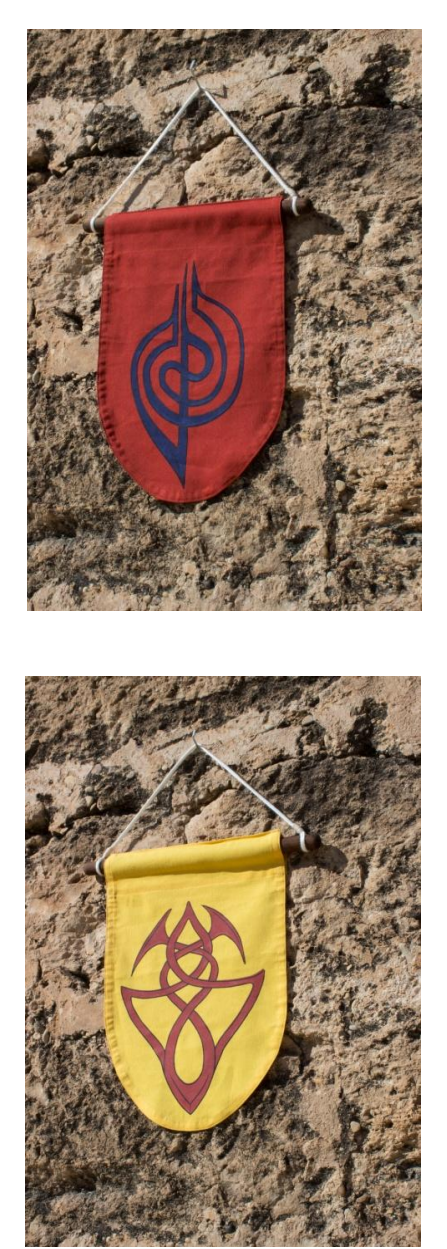

*Figura 40. Símbolo Vohira. Sesión de fotografía de los banderines.*

*Figura 41. Símbolo Hasan. Sesión de fotografía de los banderines.*

#### **6.9.3. Vohira**

Este símbolo combina un signo de interrogación, y una espiral, y originalmente el símbolo alquímico del azufre. La combinación de estos intenta sugerir un sentimiento de misterio e intriga, además de que quería que este símbolo tuviese un acabado extraño y llamativo.

Esta primera impresión acabó siendo muy diferente a lo tenía pensado para la serie, y realicé una segunda versión que se acercaba más a la idea de una espiral. Pero esta versión también acabé descartando, pues tal y como veía, no parecía más bien un quemador de cocina. Pero a partir de esta base, decidí alterarlo, haciéndolo más puntiagudo, y alargado.

La paleta de colores combina rojo sobre fondo azul, lo cual combina la libertad y el caos, con la sabiduría. En conjunto representa la creatividad y la locura, cualidades que representa muy bien la actitud voluble y extraña de la cábala.

#### **6.9.4. Hasan**

Este símbolo en particular ha pasado por muchas versiones y alternativas antes del resultado final.

Originalmente combinaba diversos símbolos alquímicos, relacionados con el fuego, la forja o la guerra. Estos son el símbolo alquímico del hierro (que es también el símbolo de Marte), el símbolo alquímico del fuego, el símbolo de Tauro, y la letra del abecedario griego Lambda, conocida por ser dibujada en los escudos espartanos.

Pero tras muchas alternativas, y versiones fallidas, decidí cambiar el enfoque, y centrarme en un motivo en forma de escudo o de punta de lanza, aunque finalmente la forma se acercó más al aspecto de escudo, esto fue en base a la idea de que los Hasan son los defensores del reino, y quería que su símbolo evocase un sentimiento de protección.

Los colores escogidos para este son rojo sobre un fondo amarillo, para expresar la idea de que se tratan de una fuerza militar organizada y leal, pero a su vez valerosa y pasional.

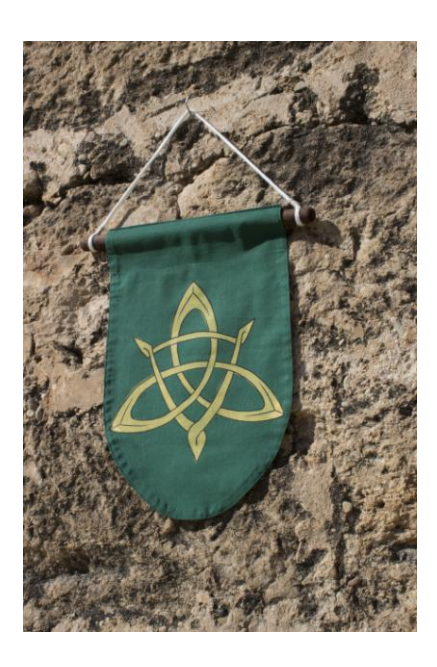

*Figura 42. Símbolo Parfhana. Sesión de fotografía de los banderines.*

*Figura 43. Todos los símbolos. Sesión de fotografía de los banderines.*

#### **6.9.5. Parfhana**

Este último símbolo ha pasado por muchas modificaciones, pero originalmente combinaba el símbolo alquímico del agua, el símbolo de júpiter, y la forma de un copo de nieve.

Las primeras versiones seguían de cerca el formato del triángulo invertido del símbolo alquímico del agua. Poco a poco esta forma se fue abriendo y de esta forma inicial comenzaron a surgir formas más complejas. Al final fui simplificando esta forma, hasta llegar a una versión en el que del triángulo interior salía una especie de estrella de tres puntas.

Aunque este símbolo me gustaba, pensé que su forma era demasiado rígida y fría no solo en comparación con el resto de símbolos, sino también teniendo en cuenta los fundamentos se la cábala. Decidí que lo mejor sería redibujar el símbolo encorvando más sus formas, dando finalmente una forma más amigable.

Los colores elegidos para este estandarte son el color crema (similar al de los Sánasa), en un fondo verde. Esto quería evocar un sentimiento de naturaleza y comunidad, que me parece que esas dos cualidades en conjunto reflejan bien la idea de agricultura.

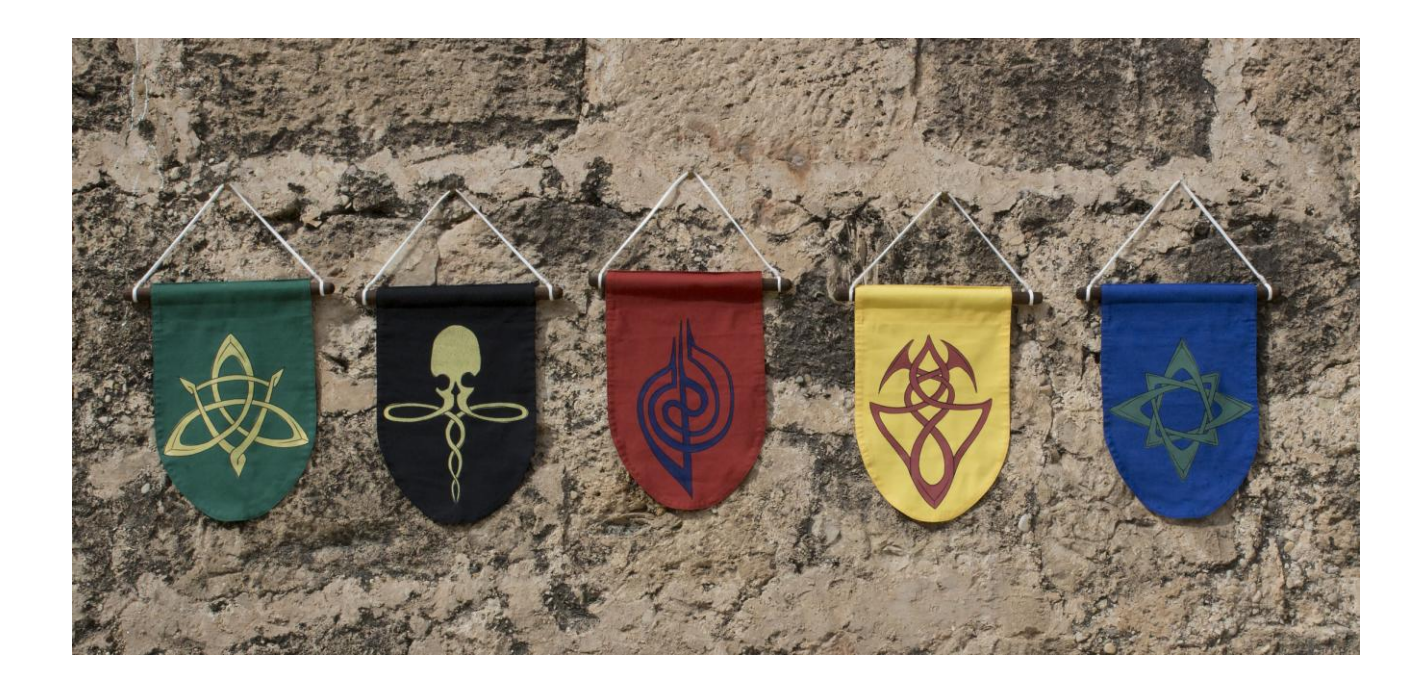

### **7. CONCLUSIONES**

Considero que la producción y maquetación de un libro ilustrado se ha conseguido de forma satisfactoria, pues el producto final está a la altura de la concepción original. También pienso que la estructura del libro es correcta para el tipo de información que contiene y cada apartado contiene suficiente información como para ser interesante sin incurrir en lo intrusivo o sobrecargado.

En relación al contenido en sí, el mundo desarrollado es interesante y distintivo, pese a que sus influencias están muy claras, todo esto gracias a sus diseños únicos y ambientación poco convencional. Además se ha dejado espacio para expandir el contenido, y desarrollar este en proyectos futuros.

Por otro lado el número final de páginas ilustradas ha favorecido el trabajo final, pues ha permitido que la producción se centre en aquellas criaturas más interesantes e icónicas.

Con todo, considero que el apartado más exitoso del proyecto son las ilustraciones en sí, pues me parece que tienen una estética icónica que captura bien la atmósfera del mundo en el que habitan, y además esto se ve reforzado por el uso del color. También creo que la elección de utilizar técnicas tradicionales aporta mayor personalidad a los dibujos.

En relación a los estandartes los entiendo como una buena adición al proyecto, y que en el caso de que este fuese distribuido como producto comercial, serían un buen extra. Esto es gracias al hecho de estar producidos en serigrafía, que ayudaría a que estos pudiesen ser creados en serie y distribuidos junto a los diferentes ejemplares.

Como conclusión, este proyecto significa mucho para mí, pues ambos autores llevamos mucho tiempo desarrollando este universo, y sus criaturas, y ha cambiado mucho desde la primera vez que fue concebido, y tras tanto tiempo resulta my satisfactorio ver como este trabajo se convierte en algo tangible. En última estancia espero poder expandir este trabajo en el futuro, y utilizarlo como base para diferentes proyectos.

## **8. BIBLIOGRAFÍA**

- Santis Amadeo, Spada Ilaria y Berretta Rossana. Equipo Susaeta (Diseño, traducción, realización, y corrección) (2007). Seres Fantasticos (Edición tapa dura). Colección: Seres Fantasticos y mitológicos. Madrid: Tikal-Susaeta.
- Santis Amadeo, Spada Ilaria y Berretta Rossana (2007). Equipo Susaeta (Diseño, traducción, realización, y corrección). Seres Mitológicos (Edición tapa dura). Colección: Seres Fantasticos y mitológicos. Madrid: Tikal-Susaeta.
- Books Vicente, Molnár Magda, Erdélyi Judit, y Székffy Tamás, Szunyoghy András, Fehérf György, Feierabend Peter. Escuela de dibujo de anatomía Humana, Animal, Comparada (2006). Barcelona: Tandem Verlag GmbH.
- Reptile evolution.com. Consulta: 12 Abril 2018. URL: <http://www.reptileevolution.com/>
- Naish Darren (3 Julio 2012). "Why the world has to ignore ReptileEvolution.com". Tetrapod Zoology . Consulta: 14 Abril 2018. URL: [https://blogs.scientificamerican.com/tetrapod-zoology/world-must](https://blogs.scientificamerican.com/tetrapod-zoology/world-must-ignore-reptileevolution-com/)[ignore-reptileevolution-com/](https://blogs.scientificamerican.com/tetrapod-zoology/world-must-ignore-reptileevolution-com/)
- Leafloor Liz (10 Julio, 2016). Los espíritus familiares: animales de poder y asistentes de las brujas. Consulta: 18 Abril 2018. URL: [http://www.ancient-origins.es/noticias-general-mitos-leyendas/los](http://www.ancient-origins.es/noticias-general-mitos-leyendas/los-esp%C3%ADritus-familiares-animales-poder-asistentes-las-brujas-003589)[esp%C3%ADritus-familiares-animales-poder-asistentes-las-brujas-003589](http://www.ancient-origins.es/noticias-general-mitos-leyendas/los-esp%C3%ADritus-familiares-animales-poder-asistentes-las-brujas-003589)
- Oreck Alden (2018). Modern Jewish history: The Golem. Consulta: 15 Febrero 2018. URL: "http://www.jewishvirtuallibrary.org/the-golem"
- DiTerlizzi Tony (23 Dic 2013). "Owlbears, Rust Monsters, and Bulettes, Oh my!". Consulta: 20 Febrero 2018. URL: "http://diterlizzi.com/essay/owlbears-rust-monsters-and-bulettes-oh $my/$ ".
- Última edición: 23 Marzo 2018. *Magic: The Gathering Wiki: Color*. Consulta: 17 Febrero 2018. URL: "https://mtg.gamepedia.com/Color" \h"
- Gaiman Neil (14 Octubre 2013). "Reading Agency"[Vídeo] Centro Barbian, Londres. URL: "https://www.youtube.com/watch?v=yNIUWv9\_ZH0/https:/ readingagency.org.uk/news/blog/neil-gaiman-lecture-in-full.html"
- Lovett Eric Ryan (29 Diciembre 2006). *Polozo Tolkien. Consulta: 25 Abril 2018. URL:* //fan.theonering.net/rolozo/
- Mona Erik, Bulmahn Jason (Marzo 2011). Pathfinder Escenario de campaña: Guía al mundo del Mar interior. URL: "http://pathfinder.wikia.com/wiki/James\_Jacobs" \o "James Jacobs"
- Última edición: 26 Abril de 2018. Videogames Art Work: The Elder Scrolls V Skyrim. Consulta: 6 Abril 2018. URL: <https://www.videogamesartwork.com/games/elder-scrolls-v-skyrim>
- FunkMonk (2009). Pachycephalosaurus skull (Imagen digital). Recuperada de: [https://es.m.wikipedia.org/wiki/Archivo:Pachycephalosaurus\\_skull.JPG](https://es.m.wikipedia.org/wiki/Archivo:Pachycephalosaurus_skull.JPG)
- Wellnhofer Peter (1991). Ilustración Quetzalcoatlus (Imagen digital). Recuperada de:<http://landbeforetime.wikia.com/wiki/Quetzalcoatlus>
- (Fotografía estatuilla del Golem de Praga). (s.f.). Recuperada de: <http://es.mitologia.wikia.com/wiki/Golem>
- Price-James Sharon. Homunculus (Imagen digital). Recuperada de: [https://www.sharonpricejames.com/the-original-homunculus](https://www.sharonpricejames.com/the-original-homunculus-company.html)[company.html](https://www.sharonpricejames.com/the-original-homunculus-company.html)
- Mahon Richard. Posster de La mosca (1986). Recuperada de: <http://www.impawards.com/1986/fly.html>
- Edwards Phil (30 Abril 2015). How the imaginary island of Atlantis was mapeed. Consulta: 5 Mayo 2018). Recuperada de: "https://www.vox.com/2015/4/30/8516829/imaginary-island-atlantismap-kircher" \h"
- (Fotografía de La quimera de Arezzo). Recuperada de: <http://www.pasalo.es/definicion-de-quimera/>
- Nemo-ramjet (2013). "David Peters' 2013 Vision (Imagen digital). Recuperada de: [https://www.deviantart.com/nemo-ramjet/art/David-](https://www.deviantart.com/nemo-ramjet/art/David-Peters-2013-Vision-396245757)[Peters-2013-Vision-396245757](https://www.deviantart.com/nemo-ramjet/art/David-Peters-2013-Vision-396245757)